Ogłoszenie nr 562979-N-2018 z dnia 2018-05-24 r.

Powiat Łęczyński: Zakup i dostawa wyposażenia w sprzęt IT pracowni Zespołu Szkół im. K.K. Jagiellończyka w Łęcznej oraz biura projektu. OGŁOSZENIE O ZAMÓWIENIU - Dostawy **Zamieszczanie ogłoszenia:** Zamieszczanie obowiązkowe **Ogłoszenie dotyczy:** Zamówienia publicznego **Zamówienie dotyczy projektu lub programu współfinansowanego ze środków Unii Europejskiej**  Tak

### **Nazwa projektu lub programu**

"Kształcimy prawdziwych zawodowców w Jagiellończyku" współfinansowanego przez Unię Europejską ze środków Europejskiego Funduszu Społecznego, w ramach Regionalnego Programu Operacyjnego Województwa Lubelskiego na lata 2014-2020, Oś priorytetowa 12 Edukacja, kształcenie i kwalifikacje, Działanie 12.4 Kształcenie zawodowe.

**O zamówienie mogą ubiegać się wyłącznie zakłady pracy chronionej oraz wykonawcy, których działalność, lub działalność ich wyodrębnionych organizacyjnie jednostek, które będą realizowały zamówienie, obejmuje społeczną i zawodową integrację osób będących członkami grup społecznie marginalizowanych**  Nie

Należy podać minimalny procentowy wskaźnik zatrudnienia osób należących do jednej lub więcej kategorii, o których mowa w art. 22 ust. 2 ustawy Pzp, nie mniejszy niż 30%, osób zatrudnionych przez zakłady pracy chronionej lub wykonawców albo ich jednostki (w %)

#### SEKCJA I: ZAMAWIAJĄCY

### **Postępowanie przeprowadza centralny zamawiający**

Nie

**Postępowanie przeprowadza podmiot, któremu zamawiający powierzył/powierzyli przeprowadzenie postępowania** 

Nie

**Informacje na temat podmiotu któremu zamawiający powierzył/powierzyli prowadzenie postępowania:**

**Postępowanie jest przeprowadzane wspólnie przez zamawiających** Nie

Jeżeli tak, należy wymienić zamawiających, którzy wspólnie przeprowadzają postępowanie oraz podać adresy ich siedzib, krajowe numery identyfikacyjne oraz osoby do kontaktów wraz z danymi do kontaktów:

## **Postępowanie jest przeprowadzane wspólnie z zamawiającymi z innych państw członkowskich Unii Europejskiej**

Nie

**W przypadku przeprowadzania postępowania wspólnie z zamawiającymi z innych państw członkowskich Unii Europejskiej – mające zastosowanie krajowe prawo zamówień publicznych: Informacje dodatkowe:**

**I. 1) NAZWA I ADRES:** Powiat Łęczyński, krajowy numer identyfikacyjny 431019425, ul. Al. Jana Pawła II 95A , 21-010 Łęczna, woj. lubelskie, państwo Polska, tel. +48815315200, e-mail zamowienia@powiatleczynski.pl, a.jozwiak@powiatleczynski.pl, faks +48817526464. Adres strony internetowej (URL): www.powiatleczynski.pl Adres profilu nabywcy:

Adres strony internetowej pod którym można uzyskać dostęp do narzędzi i urządzeń lub formatów plików, które nie są ogólnie dostępne

**I. 2) RODZAJ ZAMAWIAJĄCEGO:** Administracja samorządowa

# **I.3) WSPÓLNE UDZIELANIE ZAMÓWIENIA** *(jeżeli dotyczy)***:**

Podział obowiązków między zamawiającymi w przypadku wspólnego przeprowadzania postępowania, w tym w przypadku wspólnego przeprowadzania postępowania z zamawiającymi z innych państw członkowskich Unii Europejskiej (który z zamawiających jest odpowiedzialny za przeprowadzenie postępowania, czy i w jakim zakresie za przeprowadzenie postępowania odpowiadają pozostali zamawiający, czy zamówienie będzie udzielane przez każdego z zamawiających indywidualnie, czy zamówienie zostanie udzielone w imieniu i na rzecz pozostałych zamawiających):

# **I.4) KOMUNIKACJA:**

**Nieograniczony, pełny i bezpośredni dostęp do dokumentów z postępowania można uzyskać pod adresem (URL)**

Nie

www.powiatleczynski.pl zakładka zamówienia publiczne

# **Adres strony internetowej, na której zamieszczona będzie specyfikacja istotnych warunków zamówienia**

Nie www.powiatleczynski.pl zakładka - zamówienia publiczne, zakładka - SIWZ z załącznikami

# **Dostęp do dokumentów z postępowania jest ograniczony - więcej informacji można uzyskać pod adresem**

Nie

**Oferty lub wnioski o dopuszczenie do udziału w postępowaniu należy przesyłać: Elektronicznie**

Nie adres

### **Dopuszczone jest przesłanie ofert lub wniosków o dopuszczenie do udziału w postępowaniu w inny sposób:**

Nie Inny sposób:

# **Wymagane jest przesłanie ofert lub wniosków o dopuszczenie do udziału w postępowaniu w inny sposób:**

Tak Inny sposób: pisemnie

Adres:

Ofertę należy złożyć w kancelarii podawczej Starostwa Powiatowego w Łęcznej ul. Al. Jana Pawła II 95 A, 21-010 Łeczna I piętro pokój nr 111,

# **Komunikacja elektroniczna wymaga korzystania z narzędzi i urządzeń lub formatów plików, które nie są ogólnie dostępne**

Nie

Nieograniczony, pełny, bezpośredni i bezpłatny dostęp do tych narzędzi można uzyskać pod adresem: (URL)

# SEKCJA II: PRZEDMIOT ZAMÓWIENIA

**II.1) Nazwa nadana zamówieniu przez zamawiającego:** Zakup i dostawa wyposażenia w sprzęt IT pracowni Zespołu Szkół im. K.K. Jagiellończyka w Łęcznej oraz biura projektu. **Numer referencyjny:** IPR.272.4.13.2018

**Przed wszczęciem postępowania o udzielenie zamówienia przeprowadzono dialog techniczny** 

Nie

**II.2) Rodzaj zamówienia:** Dostawy

**II.3) Informacja o możliwości składania ofert częściowych**

Zamówienie podzielone jest na części:

Tak

**Oferty lub wnioski o dopuszczenie do udziału w postępowaniu można składać w odniesieniu do:**

wszystkich części

**Zamawiający zastrzega sobie prawo do udzielenia łącznie następujących części lub grup części:**

**Maksymalna liczba części zamówienia, na które może zostać udzielone zamówienie jednemu wykonawcy:**

**II.4) Krótki opis przedmiotu zamówienia** *(wielkość, zakres, rodzaj i ilość dostaw, usług lub robót budowlanych lub określenie zapotrzebowania i wymagań )* **a w przypadku partnerstwa innowacyjnego - określenie zapotrzebowania na innowacyjny produkt, usługę lub roboty budowlane:** Przedmiotem zamówienia jest zakup i dostawa wyposażenia w sprzęt IT pracowni Zespołu Szkół im. K.K. Jagiellończyka w Łęcznej oraz biura projektu w ramach projektu "Kształcimy prawdziwych zawodowców w Jagiellończyku" współfinansowanego przez Unię Europejską ze środków Europejskiego Funduszu Społecznego, w ramach Regionalnego Programu Operacyjnego Województwa Lubelskiego na lata 2014-2020, Oś priorytetowa 12 Edukacja, kształcenie i kwalifikacje, Działanie 12.4 Kształcenie zawodowe. Zamawiający zgodnie z art. 36aa ust.1 ustawy dopuszcza składanie ofert częściowych z podziałem na 2 części jak poniżej: Część nr 1 zamówienia – zestawy komputerowe, drukarki i oprogramowanie, Lp. Nazwa Ilość Wymagania Sprzęt 1. Zestaw komputerowy 1 16 Komputer stacjonarny z podłączeniem do sieci lokalnej i Internetu – do pracowni organizacji reklamy Komputer klasy PC wyprodukowany przez 1 producenta z 3 letnią gwarancją. Procesor min. dwurdzeniowy o częstotliwości min. 3,0 GHz, min. 8 GB RAM, dysk twardy min. 500 GB, napęd optyczny DVD+/- RW, karta sieciowa Ethernet, karta

grafiki zintegrowana, +-, kamera internetowa, nie mniej niż 6 gniazd USB 2.0/3.0, z czego nie mniej niż 2 wyprowadzone na przednim panelu obudowy, gniazdo słuchawek i mikrofonu wyprowadzone na przednim panelu obudowy, czytnik kart SD/SDHC/CF wyprowadzony na przedni panel obudowy, Monitor: płaski TFT min. 24", rozdzielczość 1920x1080 pikseli, czas reakcji matrycy 5ms, jasność 250 cd/m2, format panoramiczny, typ sygnału wejściowego D-Sub, HDMI Klawiatura: w układzie QWERTY, +klawiatura numeryczna, długość przewodu min. 1,3m Mysz: optyczna przewodowa System operacyjny: min. Win 7 Professional 64 bit. Pełne wsparcie producenta komputera przez okres gwarancji w postaci kompletu sterowników dostępnych na stronach www i certyfikacji WHCL dla systemu min. Windows 7 lub równoważny na stronie producenta oprogramowania Parametry równoważności systemu: pełna integracja z domeną Active Directory MS Windows (posiadaną przez Zamawiającego) opartą na serwerach Windows Server m2012 -zarządzanie komputerami poprzez Zasady Grup (GPO) Active Directory MS Windows (posiadaną przez Zamawiającego), WMI zainstalowany system operacyjny nie wymaga aktywacji za pomocą telefonu lub Internetu pełna integracja z programami MS Office, Adobe, Corel -pełna obsługa ActiveX Wszystkie funkcjonalności nie mogą być zrealizowane z zastosowaniem wszelkiego rodzaju emulacji i wirtualizacji Microsoft Windows 7 Gwarancja: 36 miesięcy 2. Zestaw komputerowy 2 3 szt. Komputer stacjonarny z podłączeniem do sieci lokalnej i Internetu – do pracowni budownictwa i architektury krajobrazu Komputer markowy, klasy PC, wyprodukowany przez jednego producenta z 3 letnią gwarancją. Procesor min. Dwurdzeniowy o częstotliwości min. 2,5 GHz, min. 4 GB RAM, dysk twardy min. 320 GB, napęd optyczny DVD +/- RW, karta sieciowa, karta grafiki zintegrowana, mysz, klawiatura, kamera internetowa Monitor LED 24", rozdzielczość 1920 x 1080 pikseli, czas reakcji matrycy 5 ms, jasność 250 cd/m2, format panoramiczny, typ sygnału wejściowego D-Sub, HDMI System operacyjny: min. Win 7 Professional 64 bit. Pełne wsparcie producenta komputera przez okres gwarancji w postaci kompletu sterowników dostępnych na stronach www i certyfikacji WHCL dla systemu min. Windows 7 lub równoważny na stronie producenta oprogramowania Parametry równoważności systemu: -pełna integracja z domeną Active Directory MS Windows (posiadaną przez Zamawiającego) opartą na serwerach Windows Server m2012 -zarządzanie komputerami poprzez Zasady Grup (GPO) Active Directory MS Windows (posiadaną przez Zamawiającego), WMI -zainstalowany system operacyjny nie wymaga aktywacji za pomocą telefonu lub Internetu -pełna integracja z programami MS Office, Adobe, Corel -pełna obsługa ActiveX Wszystkie funkcjonalności nie mogą być zrealizowane z zastosowaniem wszelkiego rodzaju emulacji i wirtualizacji Microsoft Windows 7 3. Zestaw komputerowy 3 1 szt. Komputer stacjonarny z podłączeniem do sieci lokalnej i Internetu – do pracowni ekonomicznej Komputer stacjonarny PC Wydajność obliczeniowa – Procesor musi osiągnąć wynik PassMark Rating większy lub równy 3500 w rankingu PassMark Software PassMark – CPU Mark Pamięć Pojemność minimum: 4096 MB Maksymalna obsługiwana pojemność: minimum 16 GB Wolne złącza pamięci: min. 1 Grafika musi osiągać wynik PassMark SoftMare PassMark – G3D Mark Karta dźwiękowa wbudowana Dysk twardy o pojemności minimalnej 500 GB System operacyjny: min. Win 7 Professional 64 bit. Pełne wsparcie producenta komputera przez okres gwarancji w postaci kompletu sterowników dostępnych na stronach www i certyfikacji WHCL dla systemu min. Windows 7 lub równoważny na stronie producenta oprogramowania Parametry równoważności systemu: -pełna integracja z domeną Active Directory MS Windows (posiadaną przez Zamawiającego) opartą na serwerach Windows Server m2012 -zarządzanie komputerami poprzez Zasady Grup (GPO) Active Directory MS Windows (posiadaną przez Zamawiającego), WMI -zainstalowany system operacyjny nie wymaga aktywacji za pomocą telefonu lub Internetu -pełna integracja z programami MS Office, Adobe, Corel -pełna obsługa ActiveX Wszystkie funkcjonalności nie mogą być zrealizowane z zastosowaniem wszelkiego rodzaju emulacji i wirtualizacji

Microsoft Windows 7 Klawiatura – W układzie QWERTY – US, 102 klawiszy + kl. Numeryczna, długość przewodu min. 1,3 m. Monitor LED 24", rozdzielczość 1920 x 1080 pikseli Mysz – optyczna USB, min. 2 przyciski + 1 rolka, rozdzielczość min. 600 DPI + podkładka z ekonomiczną podpórką na nadgarstek Dodatkowe wymagania: 1. Nie mniej niż 6 gniazd USB 2.0/3.0, z czego nie mniej niż 2 wyprowadzona na przednim panelu obudowy 2. Min. 1x DVI-I 3. Złącze wideo zgodnie z zaoferowanym . 4. Gniazdo słuchawek i mikrofonu wyprowadzone na przednim panelu obudowy. 5. Czytnik kart SD/SDHC/CF 6. Karta sieciowa w standardzie Ethernet 10/100/1000 (RJ45) 7. Nagrywarka DVD+/-RW obsługująca formaty: CD-R, CD-RW, DVD-R, DVD+R, DVD-RW, DVD+RW i płyty dwuwarstwowe 8. Zainstalowane i aktywowane oprogramowanie: a. Oprogramowanie do nagrywania płyt CD/DVD DL b. Oprogramowanie do wyświetlania filmów DVD 9. Dołączone nośniki instalacyjne systemu i sterowniki do sprzętu zainstalowanego w komputerze Gwarancja min. 24 miesiące. 4. Zestaw komputerowy 4 1 szt. Komputer stacjonarny z podłączeniem do sieci lokalnej i Internetu – do pracowni informatycznej - procesor – min. czterordzeniowy, 64 Bit 3.3 GHz, - RAM – 2x4 GB Dual 1333 MHz DDR3, - HDD – 500 GB S-ATA, - 2 x karta sieciowa 100/1000 Mbit/s, - złącze RS232, - karta dźwiękowa, - napęd – Multi DVD +/- RW/RAM, - klawiatura, mysz, monitor LCD 24", - karta graficzna 1 GB DDR3, System operacyjny: min. Win 7 Professional 64 bit. Pełne wsparcie producenta komputera przez okres gwarancji w postaci kompletu sterowników dostępnych na stronach www i certyfikacji WHCL dla systemu min. Windows 7 lub równoważny na stronie producenta oprogramowania Parametry równoważności systemu: -pełna integracja z domeną Active Directory MS Windows (posiadaną przez Zamawiającego) opartą na serwerach Windows Server m2012 zarządzanie komputerami poprzez Zasady Grup (GPO) Active Directory MS Windows (posiadaną przez Zamawiającego), WMI -zainstalowany system operacyjny nie wymaga aktywacji za pomocą telefonu lub Internetu -pełna integracja z programami MS Office, Adobe, Corel -pełna obsługa ActiveX Wszystkie funkcjonalności nie mogą być zrealizowane z zastosowaniem wszelkiego rodzaju emulacji i wirtualizacji Microsoft Windows 7 Gwarancja 24 miesiące 5. Komputer typu laptop 1 szt. Laptop do biura projektu Ekran: Matryca 15,6" o rozdzielczości min. 1920×1080, z powłoką matową; TouchPad (płytka dotykowa) Procesor: Procesor dwurdzeniowy dedykowany do pracy w komputerach przenośnych, uzyskujący wynik co najmniej 4645 punktów w teście Passmark Karta graficzna: kompatybilna z Microsoft® DirectX 11.1, OpenCL 1.2, OpenGL 4.0, Pamięć operacyjna: Pojemność: min. 4 GB DDR3 1600MHz Dysk twardy: Pojemność min. 500 GB, prędkość obrotowa 7200 obr./min, rozmiar pamięci Cache: 64MB Napęd optyczny: Nagrywarka DVD +/- RW Super Multi Dual Layer wewnętrzny. Karta muzyczna: Zintegrowana, wbudowane 2 głośniki stereo, wbudowany mikrofon Porty/złącza: 1 x VGA, 1 x HDMI, 1 x złącze RJ-45 (podłączenie sieci lokalnej), 1 x wejście mikrofonowe, 1 x wyjście słuchawkowe, Min. 3 x USB (wbudowane), w tym min. 1 x USB 3.0, Wbudowany fabrycznie moduł Bluetooth v. 4.0 (nie akceptowane na zewnętrznej karcie lub porcie USB)., Wbudowany – wewnętrzny czytnik kart SD, MMC, Port sieci LAN 10/100/1000 Ethernet RJ 45 zintegrowany z płytą główną oraz karta WLAN 802.11b/g/n, Mysz optyczna: przewodowa z interfejsem USB, długość przewodu min. 1m, 2 przyciski + rolka, firmowa, tej samej marki co laptop, sygnowana napisem lub logiem producenta laptopa. Klawiatura: Pełnowymiarowa w układzie US-QWERTY, polskie znaki zgodne z układem MS Windows "polski programistyczny", klawiatura musi być wyposażona w 2 klawisze ALT (prawy i lewy).Klawiatura z wydzielonymi pełnowymiarowymi klawiszami numerycznymi w prawej części klawiatury Bateria: 6-komorowa litowo-jonowa, umożliwiająca pracę bez zasilania przez min. 4 godziny Zasilacz: Dedykowany do laptopa Umiejscowiona na dysku twardym laptopa lub innych nośnikach (płyty DVD lub pamięci FLASH USB) partycja Recovery w/w systemu lub systemu równoważnego Komplet sterowników dla wszystkich elementów

wymagających sterowników, wchodzących w skład urządzenia. Dostęp do najnowszych kompatybilnych sterowników i uaktualnień na stronie producenta laptopa, realizowany poprzez podanie na dedykowanej stronie internetowej producenta numeru seryjnego lub modelu laptopa – do oferty należy dołączyć link strony. Sterowniki powinny być kompatybilne z oferowanym przez Zamawiającego systemem operacyjnym Oprogramowanie System operacyjny: system operacyjny min. Microsoft Windows 7 Professional PL 64 bit lub system równoważny, nie wymagający aktywacji za pomocą telefonu lub Internetu w firmie Microsoft, lub posiadający swój unikalny klucz aktywacyjny (system operacyjny z licencją, sterowniki do wszystkich podzespołów zainstalowanych w notebooku) Pakiet biurowy: typu Microsoft Office 2016 z licencją wieczystą. Oprogramowanie nowe nieużywane nieaktywowane wcześniej na żadnym innym urządzeniu. Oprogramowanie dostarczone winno być ze wszelkimi atrybutami legalności. Klucz produktu musi znajdować się na certyfikacie autentyczności (COA) dołączonym do produktu. Parametry równoważności: Zamawiający uzna pakiet oprogramowania biurowego za równoważny, gdy spełni poniższe wymagania: - Oprogramowanie biurowe kompatybilne z systemem operacyjnym min. Windows 7 lub równoważny Dla oprogramowania musi być publicznie znany cykl życia przedstawiony przez producenta systemu i dotyczący rozwoju wsparcia technicznego – w szczególności w zakresie bezpieczeństwa. Wymagane jest prawo do instalacji aktualizacji i poprawek do danej wersji oprogramowania, udostępnianych bezpłatnie przez producenta na jego stronie internetowej w okresie co najmniej 5 lat. Zamawiający wymaga, aby wszystkie elementy oprogramowania biurowego oraz jego licencja pochodziły od tego samego producenta. Zawierające w pakiecie przynajmniej edytor tekstu, arkusz kalkulacyjny, program do tworzenia prezentacji. 6. Drukarka nr 1, laserowa sieciowa A4 monochromatyczna, 4 szt. Laserowa monochromatyczna, format A4 Druk 20str./min, rozdzielczość druku min. 1200/600 dpi, Pamięć min. 16 MB, złącze USB Gwarancja 24 miesiące 7. Drukarka nr 2, laserowa, A4 dupleks kolorowa, 1 szt. Laserowa kolorowa, format A4, Druk co najmniej 32 str./min., rozdzielczość druku min. 1200x1200 dpi Podajnik uniwersalny Duplex, 128 MB, USB 2.0, Ethernet Gwarancja: 24 miesiące 8. Drukarka nr 3, laserowa sieciowa A3 kolorowa, 1 szt. Maksymalny format nośnika A3; Technologia druku Laserowa, kolorowa; Interfejsy USB, LAN (Ethernet); Dołączone akcesoria; Kabel zasilający, Kabel USB, Gwarancja: 24 miesiące 9. Drukarka nr 4, laserowa A4 monochromatyczna 1 szt. Drukarka do biura projektu Technologia druku laserowa, monochromatyczna Druk dwustronny Szybkość drukowania A4 do 38 str/min Jakość druku 1200 x 1200 dpi Języki drukarki: Direct Image, PCL 5e / 6, PDF, PPDS, PostScript 3, XPS Czas wydruku pierwszej strony <8.5 s zainstalowana pamięć 256 MB Podajniki papieru: Ręczny, Automatyczny 250 stron Drukowanie dwustronne: automatyczne Interfejsy: 1 x RJ-45 , 2 x USB 2.0 Obsługiwane systemy operac.: Windows 7, Windows 8.x, Windows 10 Gwarancja 36 miesięcy 10. Switch zarządzalny 2 szt. Liczba portów: 24; Z możliwością zarządzania przez port szeregowy, telnet, ssh, www, SNMP, ruting w warstwie trzeciej z możliwością definiowania reguł filtrowania ruchu ACL, VLAN-802.1q, TRUNK, Load balancing – protokół LACP, Quality of Service – możliwość ustawienia priorytetów transmisji dla protokołów warstw wyższych (802.1p, adres IP, itd.), możliwość ograniczenia przepustowości dla portu przełącznika lub adresu MAC stacji, 802.1a – multiple spanning tree, 802.1x – kontrola dostępu do medium i autentykacja użytkownika GVPR (VTP) automatyczne uczenie się i przydzielanie VLAN-ów przez przełącznik Auto-MDIX Dokumentacja dotycząca przeprowadzania konfiguracji przełącznika (manual) wymagana w języku polskim. Gwarancja: 24 miesiące 11. Zestaw głośników, pracownia organizacji reklamy, pracownia informatyczna 3 szt. Rodzaj zestawu 2.0; kolor czarny; Rodzaje wyjść/wejść: Wejście liniowe Audio - 1 szt., Wyjście słuchawkowe - 1 szt.; Minimalna moc głośników (RMS) 10 W Oprogramowanie 12. Pakiet biurowy 21szt. Pakiet office standard education 2016 PL lub równoważny z licencją EDU dla szkół bezterminową.

Oprogramowanie nowe nieużywane nieaktywowane wcześniej na żadnym innym urządzeniu. Oprogramowanie dostarczone winno być ze wszelkimi atrybutami legalności. Klucz produktu musi znajdować się na certyfikacie autentyczności (COA) dołączonym do produktu. Parametry równoważności: Zamawiający uzna pakiet oprogramowania biurowego za równoważny, gdy spełni poniższe wymagania: - Oprogramowanie biurowe kompatybilne z systemem operacyjnym min. Windows 7 lub równoważny Zamawiający nie dopuszcza zaoferowania pakietów biurowych, programów i planów licencyjnych zakładających rozwiązania wymagające stałych opłat w okresie używania zakupionego produktu. Dla oprogramowania musi być publicznie znany cykl życia przedstawiony przez producenta systemu i dotyczący rozwoju wsparcia technicznego – w szczególności w zakresie bezpieczeństwa. Wymagane jest prawo do instalacji aktualizacji i poprawek do danej wersji oprogramowania, udostępnianych bezpłatnie przez producenta na jego stronie internetowej w okresie co najmniej 5 lat. Zamawiający wymaga, aby wszystkie elementy oprogramowania biurowego oraz jego licencja pochodziły od tego samego producenta. Zawierające w pakiecie przynajmniej edytor tekstu, arkusz kalkulacyjny, program do tworzenia prezentacji. Aplikacja do tworzenia prezentacji powinna umożliwiać udostępnianie prezentacji przy użyciu przeglądarki internetowej bez potrzeby instalowania dodatkowych elementów ani konfigurowania. Do każdej prezentacji można dodać wideo. Nagrania wideo można wstawiać bezpośrednio w programie, a następnie dostosowywać je, przycinać lub oznaczać najważniejsze sceny w nagraniu zakładkami. Wstawiane nagrania są domyślnie osadzone. Pliki programów edytora tekstów, arkusza kalkulacyjnego i programu do tworzenia prezentacji można przechowywać online i uzyskiwać do nich dostęp, przeglądać, edytować i udostępniać innym użytkownikom. Pakiet biurowy musi spełniać następujące wymagania: 1. Wymagania odnośnie interfejsu użytkownika: a) Pełna polska wersja językowa interfejsu użytkownika. b) Prostota i intuicyjność obsługi, pozwalająca na pracę osobom nieposiadającym umiejętności technicznych. c) Możliwość zintegrowania uwierzytelniania użytkowników z usługą katalogową (Active Directory lub funkcjonalnie równoważną) – użytkownik raz zalogowany z poziomu systemu operacyjnego stacji roboczej ma być automatycznie rozpoznawany we wszystkich modułach oferowanego rozwiązania bez potrzeby oddzielnego monitowania go o ponowne uwierzytelnienie się. 2. Oprogramowanie musi umożliwiać tworzenie i edycję dokumentów elektronicznych w ustalonym formacie, który spełnia następujące warunki: a) posiada kompletny i publicznie dostępny opis formatu, b) umożliwia wykorzystanie schematów XML, 3. Oprogramowanie musi umożliwiać dostosowanie dokumentów i szablonów do potrzeb instytucji oraz udostępniać narzędzia umożliwiające dystrybucję odpowiednich szablonów do właściwych odbiorców. 4. W skład oprogramowania muszą wchodzić narzędzia programistyczne umożliwiające automatyzację pracy i wymianę danych pomiędzy dokumentami i aplikacjami (język makropoleceń, język skryptowy). 5. Do aplikacji musi być dostępna pełna dokumentacja w języku polskim. 6. Pakiet zintegrowanych aplikacji biurowych musi zawierać: a) Edytor tekstów. b) Arkusz kalkulacyjny. c) Narzędzie do przygotowywania i prowadzenia prezentacji. 7. Edytor tekstów musi umożliwiać: a) Edycję i formatowanie tekstu w języku polskim wraz z obsługą języka polskiego w zakresie sprawdzania pisowni i poprawności gramatycznej oraz funkcjonalnością słownika wyrazów bliskoznacznych i autokorekty. b) Wstawianie oraz formatowanie tabel. c) Wstawianie oraz formatowanie obiektów graficznych. d) Wstawianie wykresów i tabel z arkusza kalkulacyjnego (wliczając tabele przestawne). e) Automatyczne numerowanie rozdziałów, punktów, akapitów, tabel i rysunków. f) Automatyczne tworzenie spisów treści. g) Formatowanie nagłówków i stopek stron. h) Sprawdzanie pisowni w języku polskim. i) Śledzenie zmian wprowadzonych przez użytkowników. j) Nagrywanie, tworzenie i edycję makr automatyzujących wykonywanie czynności. k) Określenie układu strony (pionowa/pozioma). l) Wydruk dokumentów. m) Wykonywanie korespondencji seryjnej

bazując na danych adresowych pochodzących z arkusza kalkulacyjnego i z narzędzia do zarządzania informacją prywatną. n) Pracę na dokumentach utworzonych przy pomocy Microsoft Word 2003 lub Microsoft Word 2007 i 2010 z zapewnieniem bezproblemowej konwersji wszystkich elementów i atrybutów dokumentu. o) Zabezpieczenie dokumentów hasłem przed odczytem oraz przed wprowadzaniem modyfikacji. p) Wymagana jest dostępność do oferowanego edytora tekstu bezpłatnych narzędzi umożliwiających wykorzystanie go, jako środowiska udostępniającego formularze bazujące na schematach XML z Centralnego Repozytorium Wzorów Dokumentów Elektronicznych, które po wypełnieniu umożliwiają zapisanie pliku XML w zgodzie z obowiązującym prawem. q) Wymagana jest dostępność do oferowanego edytora tekstu bezpłatnych narzędzi (kontrolki) umożliwiających podpisanie podpisem elektronicznym pliku z zapisanym dokumentem przy pomocy certyfikatu kwalifikowanego zgodnie z wymaganiami obowiązującego w Polsce prawa. 8. Arkusz kalkulacyjny musi umożliwiać: a) Tworzenie raportów tabelarycznych. b) Tworzenie wykresów liniowych (wraz linią trendu), słupkowych, kołowych. c) Tworzenie arkuszy kalkulacyjnych zawierających teksty, dane liczbowe oraz formuły przeprowadzające operacje matematyczne, logiczne, tekstowe, statystyczne oraz operacje na danych finansowych i na miarach czasu. d) Tworzenie raportów z zewnętrznych źródeł danych (inne arkusze kalkulacyjne, bazy danych zgodne z ODBC, pliki tekstowe, pliki XML, webservice). e) Obsługę kostek OLAP oraz tworzenie i edycję kwerend bazodanowych i webowych. Narzędzia wspomagające analizę statystyczną i finansową, analizę wariantową i rozwiązywanie problemów optymalizacyjnych. f) Tworzenie raportów tabeli przestawnych umożliwiających dynamiczną zmianę wymiarów oraz wykresów bazujących na danych z tabeli przestawnych. g) Wyszukiwanie i zamianę danych. h) Wykonywanie analiz danych przy użyciu formatowania warunkowego. i) Nazywanie komórek arkusza i odwoływanie się w formułach po takiej nazwie. j) Nagrywanie, tworzenie i edycję makr automatyzujących wykonywanie czynności. k) Formatowanie czasu, daty i wartości finansowych z polskim formatem. l) Zapis wielu arkuszy kalkulacyjnych w jednym pliku. m) Zachowanie pełnej zgodności z formatami plików utworzonych za pomocą oprogramowania Microsoft Excel 2003 oraz Microsoft Excel 2007 i 2010, z uwzględnieniem poprawnej realizacji użytych w nich funkcji specjalnych i makropoleceń. n) Zabezpieczenie dokumentów hasłem przed odczytem oraz przed wprowadzaniem modyfikacji 9. Narzędzie do przygotowywania i prowadzenia prezentacji musi umożliwiać: a) Przygotowywanie prezentacji multimedialnych. b) Prezentowanie przy użyciu projektora multimedialnego. c) Drukowanie w formacie umożliwiającym robienie notatek. d) Zapisanie jako prezentacja tylko do odczytu. e) Nagrywanie narracji i dołączanie jej do prezentacji. f) Opatrywanie slajdów notatkami dla prezentera. g) Umieszczanie i formatowanie tekstów, obiektów graficznych, tabel, nagrań dźwiękowych i wideo. h) Umieszczanie tabel i wykresów pochodzących z arkusza kalkulacyjnego. i) Odświeżenie wykresu znajdującego się w prezentacji po zmianie danych w źródłowym arkuszu kalkulacyjnym. j) Możliwość tworzenia animacji obiektów i całych slajdów. k) Prowadzenie prezentacji w trybie prezentera, gdzie slajdy są widoczne na jednym monitorze lub projektorze, a na drugim widoczne są slajdy i notatki prezentera. l) Pełna zgodność z formatami plików utworzonych za pomocą oprogramowania MS PowerPoint 2003, MS PowerPoint 2007 i 2010. 13. Program antywirusowy 21szt. Program antywirusowy z licencją zbiorową, program charakteryzujący się bardzo wysoką wykrywalnością infekcji i niewielkim obciążeniem dla komputera. Licencja dla jednostki edukacyjnej, 3-letnia 14. Oprogramowanie do grafiki wektorowej 1 szt. Program typu Corel Draw Graphic Suite\* lub równoważne kryteria równoważności: - tworzenie ilustracji wektorowych i przygotowywania układu stron - edycji zdjęć umożliwiająca ich retuszowanie oraz modyfikowanie przekształcanie map bitowych w edytowalne grafiki wektorowe - projektowanie i opracowywanie witryn internetowych oraz zarządzanie nimi - przechwytywanie obrazów z

ekranu komputera - kreator kodów paskowych - kreator druku dwustronnego - szkolenia z obsługi oprogramowania w formie nagrań wideo Licencja 15+1; wersja edukacyjna Okres licencji – wieczysta Nośnik: DVD ROM lub klucz licencyjny – kod oprogramowania on-line dla 16 stanowisk Zgodność z systemem operacyjnym min. Windows 7 lub równoważnym Wersja językowa: polska \*Zamawiający sugeruje oprogramowanie Corel Draw – dla instytucji edukacyjnych, z uwagi na fakt, iż zdecydowana większość uczniów i nauczycieli ze szkoły na rzecz której realizowane będzie przedmiotowe zamówienie jest bądź będzie przeszkolona w jego obsłudze w ramach realizacji projektu. Dodatkowo oprogramowanie to funkcjonuje już w innych pracowniach szkoły, stąd ze względu na zachowanie funkcjonalności sugeruje się powyższe oprogramowanie. Niemniej dopuszcza się składania ofert równoważnych. Ponadto sugerowany program jest zgodny z programem zajęć przewidzianym do realizacji w projekcie, do których przewidziany jest zakup przedmiotowego sprzętu i oprogramowania 15. Oprogramowanie do grafiki rastrowej 17 szt. Oprogramowanie edukacyjne typu Adobe Photoshop CC PL\* lub równoważne, licencja 3 letnia. kryteria równoważności: 1. tworzenie i edycja obrazów 2. wsparcie dla plików .psd 3. wsparcie dla plików .3ds, .ai, .pix, .iff, .tdi, .avi, .bmp, .rle, .dib, ..tif, .crw, .nef, .raf, .orf, .mrw, .dcr, .mos, .raw, .pef, .srf, .dng, .x3f, .cr2, .erf, .sr2, .kdc, .mfw, .mef, .arw, .srw, .cin, .dae, .gif, .dcm, .dng, .img, .eps, .flm, .kmz, .jpg, .pcd, .psb, .exr, .pcx, .pdf, .psd, .pct, .rsr, .pxr, .png, .pbm, .hdr, .sct, .tga, .tif, .u3d, .obj, .wbm, .mtx. 4. Edycja obrazów: 5. obsługa warstw oraz opcje interakcji między nimi (mieszania) 6. automatyczne wyrównywanie warstw 7. niwelacja wpływu obiektywu na zdjęcie 8. poziomowanie zdjęcia 9. ziarno addytywne 10. edycja położenia, układu obiektu (np. zmiana pozycji ciała/postaci) ('Puppet Warp') lub równoważna 11. dokładne wykrywanie krawędzi obiektów (technologia Truer Edge). 'lub równoważna 12. ujednolicenie koloru wewnątrz zaznaczenia 13. zaznaczanie i przenoszenie/skalowanie obiektów, wypełniając automatycznie tło w ich miejscu w oparciu o otoczenie 14. skalowanie obrazu z zachowaniem wielkości pewnych jego elementów 15. edytowanie obrazów jak obiektów 3d oraz dodawanie nowych obiektów 3d (głębia pola, obsługa oświetlenia i cieniowania) 16. wsparcie dla dodatków rozszerzających funkcjonalność 17. tworzenie grafiki wektorowej (w tym automatyczne tworzenie obiektów na podstawie obrazów rastrowych, 18. 'pędzle' (charakterystyczne dla grafiki rastrowej) oraz efekty rastrowe z zachowaniem wektorowej formy obrazu 19. zachowanie perspektywy w tworzonych obrazach 20. zaawansowane tworzenie tekstów 21. możliwość usuwania fragmentów obrazów jak narzędzie 'gumka' w grafice rastrowej 22. zapis obrazów niezależnych od rozdzielczości Zastosowanie edukacyjne, Okres licencji 36 miesięcy Klucz licencyjny: DVD ROM lub klucz licencyjny – kod oprogramowania on-line dla 17 stanowisk Zgodność z systemem operacyjnym min. Windows 7 lub równoważnym Wersja językowa: polska \* Zamawiający sugeruje oprogramowanie Adobe Photoshop – dla instytucji edukacyjnych, z uwagi na fakt, iż zdecydowana większość uczniów i nauczycieli ze szkoły na rzecz której realizowane będzie przedmiotowe zamówienie jest/będzie przeszkolona w jego obsłudze. Dodatkowo oprogramowanie to funkcjonuje już w innych pracowniach szkoły, stąd ze względu na zachowanie funkcjonalności sugeruje się powyższe oprogramowanie. Niemniej dopuszcza się składania ofert równoważnych. Ponadto sugerowany program jest zgodny z programem zajęć przewidzianym do realizacji w projekcie, do których przewidziany jest zakup przedmiotowego sprzętu i oprogramowania. 16. Oprogramowanie do rozliczeń finansowo-księgowych, pracowania ekonomiczna 16 szt. Program do rozliczeń finansowo księgowych typu Symfonia Start Mała Księgowość;\* lub równoważny Program komputerowy do wspomagania operacji finansowo-księgowych, kadrowo-płacowych, obsługi sprzedaży i gospodarki magazynowej, prowadzenia księgi przychodów i rozchodów, obliczania podatków, sporządzania sprawozdań statystycznych, obsługi zobowiązań wobec ZUS Kryteria równoważności programu: o -obsługa każdej formy uproszczonej księgowości –

karty podatkowej, podatkowej księgi przychodów i rozchodów oraz ryczałtu od przychodów ewidencjonowanych o -pomoc w dokonywaniu szczegółowej analizy struktury przychodów i kosztów o -prowadzenie nielimitowanej ewidencji środków trwałych o -naliczanie i rozliczanie pensji pracowników o -możliwość prowadzenia ewidencji pracowników o naliczanie składek ubezpieczeniowych i zaliczek na podatek dochodowy o -ułatwienie współpracy z programem Płatnik o -pobierania danych kontrahenta z GUS - możliwość pobrania z bazy GUS danych nowego kontrahenta, wprowadzanego do programu. Licencja dla jednostki edukacyjnej \*Zamawiający sugeruje oprogramowanie Symfonia Mała księgowość z uwagi na fakt, iż uczniowie kształcący się w zawodzie ekonomisty mają poznać różne programy do księgowania. Szkoła dysponuje oprogramowaniem firmy Insert, ponadto przeprowadzona diagnoza potrzeb kształcenia sugeruje (na podstawie wyników wskazań pracodawców), że pożądaną umiejętnością uczniów wchodzących na rynek pracy jest znajomość programu Symfonia. Część nr 2 zamówienia - sprzęt elektroniczny 1. Tablica interaktywna Pracownia technik budownictwa (betoniarz – zbrojarz) 1 szt. Tablica interaktywna, przekątna min.75" max.80" Proporcje obrazu standard 4:3 Sposób obsługi: dotykowy, dowolnym pisakiem lub palcem Komunikacja z komputerem za pośrednictwem USB Interfejs HID, gotowa do pracy bez konieczności instalowania dodatkowych sterowników Możliwość pracy dwóch osób jednocześnie na całej powierzchni tablicy Możliwość m.in. przechwytywania obrazów, rozpoznawania wyrazów napisanych odręcznie i przekształcanie ich na czcionkę komputerową Wyposażenie standardowe: 3 pióra oraz wymazywacz, umieszczone w uchwytach magnetycznych, kabel USB i przedłużacz kabla USB o długości 5m każdy, instrukcja obsługi w języku polskim, uchwyt montażowy ścienny, Gwarancja: 60 miesięcy 2. Telewizor 6 szt. Technologia LCD Przekątna ekranu: min. 47" Full HD Format obrazu: 16:9 Rozdzielczość obrazu: 1920:1080 Odświeżanie obrazu: 200Hz Kontrast: 80000:1 (dynamiczny) 3xHDMI, 2xUSB Gwarancja: 24 miesiące 3. Aparat fotograficzny (lustrzanka cyfrowa), pracownia organizacji reklamy 1 szt. Wyświetlacz LCD 2,5" USB 2.0 Akumulator Obiektyw Format zapisu zdjęć: jpeg, jednoczesny zapis w formacie raw&jpeg Automatyczny balans bieli Samowyzwalacz Ogniskowa obiektywu 18-55 Karta SDHC Maks. Rozdzielczość zdjęć 3888x2592 Wbudowana lampa błyskowa Min. 10,1 Mpiksel Gwarancja: 24 miesiące 3.3. Zamawiający wymaga aby wszystkie urządzenia były fabrycznie nowe, nieużytkowane. Przedmiot zamówienia nie może pochodzić z żadnych pokazów ani wystaw, nie będzie także obciążony prawami na rzecz osób trzecich i nie będzie naruszał praw osób trzecich oraz będzie spełniał wymogi prawa polskiego i europejskiego. 3.4. Dostawa przedmiotu zamówienia w zakresie każdej z części winna być jednorazowa i kompletna – zgodna z zakresem określonym w pkt.3.3 SIWZ. W przypadku dostawy niekompletnego przedmiotu zamówienia Zamawiający jest uprawniony do odmowy odbioru przedmiotu umowy. 3.5. Wykonawca przeprowadzi szkolenie personelu w zakresie obsługi sprzętu i oprogramowania, 3.6. Wykonawca dostarczy wraz z zamówieniem wymaganą do obsługi instrukcje w języku Polskim. 3.7. Wykonawca udzieli gwarancji jakości na okres zgodny z opisem przedmiotu zamówienia, treścią umowy oraz wynikającej z oferty Wykonawcy na dostarczony sprzęt i na warunkach nie gorszych niż gwarancja producenta. 3.8. Zamówienie jest częścią zamówienia na dostawy sprzętu komputerowego realizowane w ramach dwóch projektów: "Kształcimy prawdziwych zawodowców w Jagiellończyku" oraz "Szkolnictwo zawodowe – dobry start na rynku pracy", współfinansowanych przez Unię Europejską ze środków Europejskiego Funduszu Społecznego, w ramach Regionalnego Programu Operacyjnego Województwa Lubelskiego na lata 2014-2020, Oś priorytetowa 12 Edukacja, kształcenie i kwalifikacje, Działanie 12.4 Kształcenie zawodowe. 3.9. Zamawiający nie zastrzega obowiązku osobistego wykonania przez wykonawcę kluczowych części zamówienia w zakresie przedmiotu zamówienia. 3.10. Zamawiający nie przewiduje udzielenia zamówień, o których mowa w art. 67 ust. 1 pkt. 6 i 7 ustawy. kody CPV:

30200000-1 - Urządzenia komputerowe 30236000-2 - Różny sprzęt komputerowy 30237200- 1 - Akcesoria komputerowe 30232000-4 - Sprzęt peryferyjny 48620000-0 - Systemy operacyjne 30213100-6 - Komputery przenośne 30232110-8 - Drukarki laserowe 30231300-4 - Monitory ekranowe 48900000-7 - Różne pakiety oprogramowania i systemy komputerowe 48000000-8 - Pakiety oprogramowania i systemy informatyczne 32322000-6 - Urządzenia multimedialne 32324600-6 - Telewizory cyfrowe 38651000-3 - Aparaty fotograficzne

## **II.5) Główny kod CPV:** 30200000-1 **Dodatkowe kody CPV:**

Kod CPV 30236000-2 30237200-1 30232000-4 48620000-0 30213100-6 30232110-8 30231300-4 48900000-7 48000000-8 32322000-6 32324600-6 38651000-3

**II.6) Całkowita wartość zamówienia** *(jeżeli zamawiający podaje informacje o wartości zamówienia)*: Wartość bez VAT: Waluta:

*(w przypadku umów ramowych lub dynamicznego systemu zakupów – szacunkowa całkowita maksymalna wartość w całym okresie obowiązywania umowy ramowej lub dynamicznego systemu zakupów)*

### **II.7) Czy przewiduje się udzielenie zamówień, o których mowa w art. 67 ust. 1 pkt 6 i 7 lub w art. 134 ust. 6 pkt 3 ustawy Pzp:** Nie

Określenie przedmiotu, wielkości lub zakresu oraz warunków na jakich zostaną udzielone zamówienia, o których mowa w art. 67 ust. 1 pkt 6 lub w art. 134 ust. 6 pkt 3 ustawy Pzp: **II.8) Okres, w którym realizowane będzie zamówienie lub okres, na który została zawarta umowa ramowa lub okres, na który został ustanowiony dynamiczny system zakupów:**

miesiącach: *lub* **dniach:** 14 *lub*

**data rozpoczęcia:** *lub* **zakończenia:** 

**II.9) Informacje dodatkowe:** Wykonawca jest zobowiązany wykonać zamówienie w zakresie obu części, w terminie maksymalnie 14 dni od dnia podpisania umowy. SEKCJA III: INFORMACJE O CHARAKTERZE PRAWNYM, EKONOMICZNYM, FINANSOWYM I TECHNICZNYM

### **III.1) WARUNKI UDZIAŁU W POSTĘPOWANIU**

### **III.1.1) Kompetencje lub uprawnienia do prowadzenia określonej działalności zawodowej, o ile wynika to z odrębnych przepisów**

Określenie warunków: Zamawiający w odniesieniu do tego warunku nie określa minimalnego poziomu zdolności Wykonawcy do należytego wykonania zamówienia,

Informacje dodatkowe

### **III.1.2) Sytuacja finansowa lub ekonomiczna**

Określenie warunków: Zamawiający w odniesieniu do tego warunku nie określa minimalnego poziomu zdolności Wykonawcy do należytego wykonania zamówienia,

Informacje dodatkowe

## **III.1.3) Zdolność techniczna lub zawodowa**

Określenie warunków: Zamawiający w odniesieniu do tego warunku nie określa minimalnego poziomu zdolności Wykonawcy do należytego wykonania zamówienia,

Zamawiający wymaga od wykonawców wskazania w ofercie lub we wniosku o dopuszczenie do udziału w postępowaniu imion i nazwisk osób wykonujących czynności przy realizacji zamówienia wraz z informacją o kwalifikacjach zawodowych lub doświadczeniu tych osób: Nie

Informacje dodatkowe: W przypadku, gdy Wykonawca zamierza realizować przedmiot zamówienia z udziałem podwykonawców Zamawiający żąda wskazania przez Wykonawcę w ofercie części zamówienia, których wykonanie zamierza powierzyć podwykonawcom. Zamawiający żąda, aby przed przystąpieniem do wykonania zamówienia wykonawca, o ile są już znane, podał nazwy albo imiona i nazwiska oraz dane kontaktowe podwykonawców i osób do kontaktu z nimi, zaangażowanych w wykonanie dostawy. Wykonawca winien zawiadomić zamawiającego o wszelkich zmianach danych, o których mowa w zdaniu pierwszym, w trakcie realizacji zamówienia, a także winien przekazać informacje na temat nowych podwykonawców, którym w późniejszym okresie zamierza powierzyć realizację usługi. Jeżeli powierzenie podwykonawcy wykonania części zamówienia następuje w trakcie jego realizacji, Wykonawca na żądanie Zamawiającego przedstawia oświadczenie, o którym mowa w art. 25a ust. 1 ustawy Pzp, potwierdzające brak podstaw wykluczenia wobec tego podwykonawcy. Jeżeli Zamawiający stwierdzi, że wobec danego podwykonawcy zachodzą podstawy wykluczenia, Wykonawca obowiązany jest zastąpić tego podwykonawcę lub zrezygnować z powierzenia wykonania części zamówienia podwykonawcy. Powierzenie wykonania części zamówienia podwykonawcom nie zwalnia Wykonawcy z odpowiedzialności za należyte wykonanie tego zamówienia. Zamawiający może wykluczyć Wykonawcę na każdym etapie postępowania (art.24 ust.12 ustawy). Wykonawca, który podlega wykluczeniu na podstawie art. 24 ust. 1 pkt 13 i 14 oraz pkt 16–20 ustawy, może przedstawić dowody na to, że podjęte przez niego środki są wystarczające do wykazania jego rzetelności, w szczególności udowodnić naprawienie szkody wyrządzonej przestępstwem lub przestępstwem skarbowym, zadośćuczynienie pieniężne za doznaną krzywdę lub naprawienie szkody, wyczerpujące wyjaśnienie stanu faktycznego oraz współpracę z organami ścigania oraz podjęcie konkretnych środków technicznych, organizacyjnych i kadrowych, które są odpowiednie dla zapobiegania dalszym przestępstwom lub przestępstwom skarbowym lub nieprawidłowemu postępowaniu wykonawcy. Przepisu zdania pierwszego nie stosuje się, jeżeli wobec wykonawcy, będącego podmiotem zbiorowym, orzeczono prawomocnym wyrokiem sądu zakaz ubiegania się o udzielenie zamówienia oraz nie upłynął określony w tym wyroku okres obowiązywania tego zakazu. Wykonawca nie podlega wykluczeniu, jeżeli zamawiający, uwzględniając wagę i szczególne okoliczności czynu wykonawcy, uzna za wystarczające dowody przedstawione na podstawie pkt. 6.10 SIWZ.

# **III.2) PODSTAWY WYKLUCZENIA**

**III.2.1) Podstawy wykluczenia określone w art. 24 ust. 1 ustawy Pzp**

**III.2.2) Zamawiający przewiduje wykluczenie wykonawcy na podstawie art. 24 ust. 5 ustawy Pzp** Tak Zamawiający przewiduje następujące fakultatywne podstawy wykluczenia: Tak (podstawa wykluczenia określona w art. 24 ust. 5 pkt 1 ustawy Pzp)

### **III.3) WYKAZ OŚWIADCZEŃ SKŁADANYCH PRZEZ WYKONAWCĘ W CELU WSTĘPNEGO POTWIERDZENIA, ŻE NIE PODLEGA ON WYKLUCZENIU ORAZ SPEŁNIA WARUNKI UDZIAŁU W POSTĘPOWANIU ORAZ SPEŁNIA KRYTERIA SELEKCJI**

**Oświadczenie o niepodleganiu wykluczeniu oraz spełnianiu warunków udziału w postępowaniu** 

Tak

**Oświadczenie o spełnianiu kryteriów selekcji** 

Nie

### **III.4) WYKAZ OŚWIADCZEŃ LUB DOKUMENTÓW , SKŁADANYCH PRZEZ WYKONAWCĘ W POSTĘPOWANIU NA WEZWANIE ZAMAWIAJACEGO W CELU POTWIERDZENIA OKOLICZNOŚCI, O KTÓRYCH MOWA W ART. 25 UST. 1 PKT 3 USTAWY PZP:**

7.4.1. odpis z właściwego rejestru lub z centralnej ewidencji i informacji o działalności gospodarczej, jeżeli odrębne przepisy wymagają wpisu do rejestru lub ewidencji, w celu potwierdzenia braku podstaw wykluczenia na podstawie art. 24 ust. 5 pkt 1 ustawy; 7.4.2. jeżeli wykonawca ma siedzibę lub miejsce zamieszkania poza terytorium Rzeczypospolitej Polskiej, zamiast dokumentu , o którym mowa w pkt.7.4.1 przedkłada dokument lub dokumenty wystawione w kraju, w którym wykonawca ma siedzibę lub miejsce zamieszkania potwierdzające, że nie otwarto jego likwidacji ani nie ogłoszono upadłości - wystawiony nie wcześniej niż 6 miesięcy przed upływem terminu składania ofert; 7.4.3. jeżeli w kraju, w którym Wykonawca ma siedzibę lub miejsce zamieszkania lub miejsce zamieszkania ma osoba, której dokument dotyczy, nie wydaje się dokumentów, o których mowa w pkt. 7.4.2 zastępuje się je dokumentem zawierającym odpowiednio oświadczenie Wykonawcy, ze wskazaniem osoby albo osób uprawnionych do jego reprezentacji, lub oświadczenie osoby, której dokument miał dotyczyć, złożone przed notariuszem lub przed organem sądowym, administracyjnym albo organem samorządu zawodowego lub gospodarczego właściwym ze względu na siedzibę lub miejsce zamieszkania Wykonawcy lub miejsce zamieszkania tej osoby, wystawionym nie wcześniej niż 6 miesięcy przed dniem ich złożenia.

## **III.5) WYKAZ OŚWIADCZEŃ LUB DOKUMENTÓW SKŁADANYCH PRZEZ WYKONAWCĘ W POSTĘPOWANIU NA WEZWANIE ZAMAWIAJACEGO W CELU POTWIERDZENIA OKOLICZNOŚCI, O KTÓRYCH MOWA W ART. 25 UST. 1 PKT 1 USTAWY PZP**

**III.5.1) W ZAKRESIE SPEŁNIANIA WARUNKÓW UDZIAŁU W POSTĘPOWANIU:**

**III.5.2) W ZAKRESIE KRYTERIÓW SELEKCJI:**

## **III.6) WYKAZ OŚWIADCZEŃ LUB DOKUMENTÓW SKŁADANYCH PRZEZ WYKONAWCĘ W POSTĘPOWANIU NA WEZWANIE ZAMAWIAJACEGO W**

# **CELU POTWIERDZENIA OKOLICZNOŚCI, O KTÓRYCH MOWA W ART. 25 UST. 1 PKT 2 USTAWY PZP**

# **III.7) INNE DOKUMENTY NIE WYMIENIONE W pkt III.3) - III.6)**

7.2. W celu potwierdzenia braku podstaw wykluczenia Wykonawcy z udziału w postępowaniu wszyscy Wykonawcy są zobowiązani również do złożenia następującego oświadczenia: Oświadczenia Wykonawcy o przynależności albo braku przynależności do tej samej grupy kapitałowej (według Załącznika Nr 5 do SIWZ). Oświadczenie, o którym mowa Wykonawca przekazuje Zamawiającemu w terminie 3 dni od dnia zamieszczenia na stronie internetowej informacji, o której mowa w art. 86 ust. 5 ustawy. Wraz ze złożeniem oświadczenia, Wykonawca może przedstawić dowody, że powiązania z innym Wykonawcą nie prowadzą do zakłócenia konkurencji w postępowaniu o udzielenie zamówienia. 7.3. Wykaz innych oświadczeń i dokumentów składanych przez wszystkich Wykonawców. 7.3.1. Wypełniony formularz oferty i zestawienie cenowe w zakresie części, na która składana jest oferta (Zał. nr 1, 1a, 1b). 7.3.2. Wykonawca, który zamierza powierzyć wykonanie części zamówienia podwykonawcom, w celu wykazania braku istnienia wobec nich podstaw wykluczenia z udziału w postępowaniu, zamieszcza informację o podwykonawcach w oświadczeniach o których mowa w pkt. 7.1.1. SIWZ 7.5. Dokumenty wymagane w przypadku składania oferty wspólnej, przez kilku przedsiębiorców (konsorcjum) lub przez spółkę cywilną: 7.5.1. Dokumenty potwierdzające, że Wykonawca spełnia warunki udziału w postępowaniu oraz nie podlega wykluczeniu, wymienione w pkt. 7.1, 7.2 i 7.4. ppkt. 7.4.1.) składa każdy z Wykonawców oddzielnie; 7.5.2. Pozostałe oświadczenia i dokumenty oraz formularz oferty są składane przez pełnomocnika Wykonawców wspólnie ubiegających się o udzielenie zamówienia; 7.5.3. Poza dokumentami wymienionymi w pkt 7.5.1. i 7.5.2. Wykonawcy wspólnie ubiegający się o udzielenie zamówienia winni załączyć do oferty oryginał pełnomocnictwa; 7.7. W przypadku wskazania przez Wykonawcę dostępności oświadczeń lub dokumentów, o których mowa w pkt.7.4 SIWZ w formie elektronicznej pod określonymi adresami internetowymi ogólnodostępnych i bezpłatnych baz danych, Zamawiający pobiera samodzielnie z tych baz wskazane przez Wykonawcę dokumenty lub oświadczenia.

# SEKCJA IV: PROCEDURA

### **IV.1) OPIS**

**IV.1.1) Tryb udzielenia zamówienia:** Przetarg nieograniczony

**IV.1.2) Zamawiający żąda wniesienia wadium:**

Nie

Informacja na temat wadium

# **IV.1.3) Przewiduje się udzielenie zaliczek na poczet wykonania zamówienia:**

Nie

Należy podać informacje na temat udzielania zaliczek:

# **IV.1.4) Wymaga się złożenia ofert w postaci katalogów elektronicznych lub dołączenia do ofert katalogów elektronicznych:**

Nie

Dopuszcza się złożenie ofert w postaci katalogów elektronicznych lub dołączenia do ofert katalogów elektronicznych:

Nie

Informacje dodatkowe:

### **IV.1.5.) Wymaga się złożenia oferty wariantowej:**

Dopuszcza się złożenie oferty wariantowej Nie Złożenie oferty wariantowej dopuszcza się tylko z jednoczesnym złożeniem oferty zasadniczej:

#### **IV.1.6) Przewidywana liczba wykonawców, którzy zostaną zaproszeni do udziału w postępowaniu**

*(przetarg ograniczony, negocjacje z ogłoszeniem, dialog konkurencyjny, partnerstwo innowacyjne)*  Liczba wykonawców Przewidywana minimalna liczba wykonawców Maksymalna liczba wykonawców Kryteria selekcji wykonawców:

### **IV.1.7) Informacje na temat umowy ramowej lub dynamicznego systemu zakupów:**  Umowa ramowa będzie zawarta:

Czy przewiduje się ograniczenie liczby uczestników umowy ramowej:

Przewidziana maksymalna liczba uczestników umowy ramowej:

Informacje dodatkowe:

Zamówienie obejmuje ustanowienie dynamicznego systemu zakupów:

Adres strony internetowej, na której będą zamieszczone dodatkowe informacje dotyczące dynamicznego systemu zakupów:

Informacje dodatkowe:

W ramach umowy ramowej/dynamicznego systemu zakupów dopuszcza się złożenie ofert w formie katalogów elektronicznych:

Przewiduje się pobranie ze złożonych katalogów elektronicznych informacji potrzebnych do sporządzenia ofert w ramach umowy ramowej/dynamicznego systemu zakupów:

#### **IV.1.8) Aukcja elektroniczna**

**Przewidziane jest przeprowadzenie aukcji elektronicznej** *(przetarg nieograniczony, przetarg ograniczony, negocjacje z ogłoszeniem)* Nie Należy podać adres strony internetowej, na której aukcja będzie prowadzona:

**Należy wskazać elementy, których wartości będą przedmiotem aukcji elektronicznej: Przewiduje się ograniczenia co do przedstawionych wartości, wynikające z opisu przedmiotu zamówienia:**

Należy podać, które informacje zostaną udostępnione wykonawcom w trakcie aukcji elektronicznej oraz jaki będzie termin ich udostępnienia:

Informacje dotyczące przebiegu aukcji elektronicznej:

Jaki jest przewidziany sposób postępowania w toku aukcji elektronicznej i jakie będą warunki, na jakich wykonawcy będą mogli licytować (minimalne wysokości postąpień): Informacje dotyczące wykorzystywanego sprzętu elektronicznego, rozwiązań i specyfikacji technicznych w zakresie połączeń:

Wymagania dotyczące rejestracji i identyfikacji wykonawców w aukcji elektronicznej: Informacje o liczbie etapów aukcji elektronicznej i czasie ich trwania:

Czas trwania:

Czy wykonawcy, którzy nie złożyli nowych postąpień, zostaną zakwalifikowani do następnego etapu:

Warunki zamknięcia aukcji elektronicznej:

## **IV.2) KRYTERIA OCENY OFERT**

#### **IV.2.1) Kryteria oceny ofert: IV.2.2) Kryteria**

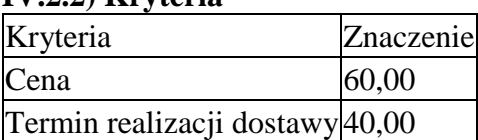

**IV.2.3) Zastosowanie procedury, o której mowa w art. 24aa ust. 1 ustawy Pzp** (przetarg nieograniczony)

Tak

### **IV.3) Negocjacje z ogłoszeniem, dialog konkurencyjny, partnerstwo innowacyjne IV.3.1) Informacje na temat negocjacji z ogłoszeniem**

Minimalne wymagania, które muszą spełniać wszystkie oferty:

Przewidziane jest zastrzeżenie prawa do udzielenia zamówienia na podstawie ofert wstępnych bez przeprowadzenia negocjacji

Przewidziany jest podział negocjacji na etapy w celu ograniczenia liczby ofert: Należy podać informacje na temat etapów negocjacji (w tym liczbę etapów):

Informacje dodatkowe

### **IV.3.2) Informacje na temat dialogu konkurencyjnego**

Opis potrzeb i wymagań zamawiającego lub informacja o sposobie uzyskania tego opisu:

Informacja o wysokości nagród dla wykonawców, którzy podczas dialogu konkurencyjnego przedstawili rozwiązania stanowiące podstawę do składania ofert, jeżeli zamawiający przewiduje nagrody:

Wstępny harmonogram postępowania:

Podział dialogu na etapy w celu ograniczenia liczby rozwiązań:

Należy podać informacje na temat etapów dialogu:

Informacje dodatkowe:

### **IV.3.3) Informacje na temat partnerstwa innowacyjnego**

Elementy opisu przedmiotu zamówienia definiujące minimalne wymagania, którym muszą odpowiadać wszystkie oferty:

Podział negocjacji na etapy w celu ograniczeniu liczby ofert podlegających negocjacjom poprzez zastosowanie kryteriów oceny ofert wskazanych w specyfikacji istotnych warunków zamówienia:

Informacje dodatkowe:

### **IV.4) Licytacja elektroniczna**

Adres strony internetowej, na której będzie prowadzona licytacja elektroniczna:

Adres strony internetowej, na której jest dostępny opis przedmiotu zamówienia w licytacji elektronicznej:

Wymagania dotyczące rejestracji i identyfikacji wykonawców w licytacji elektronicznej, w tym wymagania techniczne urządzeń informatycznych:

Sposób postępowania w toku licytacji elektronicznej, w tym określenie minimalnych wysokości postąpień:

Informacje o liczbie etapów licytacji elektronicznej i czasie ich trwania: Czas trwania:

Wykonawcy, którzy nie złożyli nowych postąpień, zostaną zakwalifikowani do następnego etapu:

Termin składania wniosków o dopuszczenie do udziału w licytacji elektronicznej: Data: godzina:

Termin otwarcia licytacji elektronicznej:

Termin i warunki zamknięcia licytacji elektronicznej:

Istotne dla stron postanowienia, które zostaną wprowadzone do treści zawieranej umowy w sprawie zamówienia publicznego, albo ogólne warunki umowy, albo wzór umowy:

Wymagania dotyczące zabezpieczenia należytego wykonania umowy:

#### Informacje dodatkowe:

#### **IV.5) ZMIANA UMOWY**

### **Przewiduje się istotne zmiany postanowień zawartej umowy w stosunku do treści oferty, na podstawie której dokonano wyboru wykonawcy:** Tak

Należy wskazać zakres, charakter zmian oraz warunki wprowadzenia zmian:

20.10. Zamawiający dopuszcza możliwość zmiany zawartej umowy w stosunku do treści oferty, na podstawie której dokonano wyboru Wykonawcy, w szczególności w przypadku, gdy konieczność wprowadzenia takich zmian wynika z okoliczności, których nie można było przewidzieć w chwili zawarcia Umowy. 20.11. Na podstawie i w granicach art. 144 ust. 1 ustawy PZP Zamawiający dopuszcza możliwość zmiany umowy o zamówienie zawartej w stosunku do treści ofert, na podstawie której dokonano wyboru wykonawcy. Zmiana nastąpi wyłącznie w drodze aneksu do umowy, którego przedmiot stanowić mogą następujące

okoliczności (warunki zmiany umowy): 20.9.1. zmiany organów uprawnionych do reprezentacji zarówno Zamawiającego, jak i Wykonawcy, danych adresowych stron umowy lub innych danych, które w umowie mają charakter czysto informacyjny (np. numer konta bankowego). 20.9.2. zakresu wskazanego w załączniku nr 4 do SIWZ. – wzorze umowy 20.12. Zmiany postanowień treści zawartej umowy w przypadku wystąpienia okoliczności, o których mowa powyżej odbywać się będą w formie pisemnej pod rygorem nieważności. **IV.6) INFORMACJE ADMINISTRACYJNE** 

# **IV.6.1) Sposób udostępniania informacji o charakterze poufnym** *(jeżeli dotyczy):*

# **Środki służące ochronie informacji o charakterze poufnym**

## **IV.6.2) Termin składania ofert lub wniosków o dopuszczenie do udziału w postępowaniu:**

Data: 2018-06-04, godzina: 10:00,

Skrócenie terminu składania wniosków, ze względu na pilną potrzebę udzielenia zamówienia (przetarg nieograniczony, przetarg ograniczony, negocjacje z ogłoszeniem): Nie

Wskazać powody:

Język lub języki, w jakich mogą być sporządzane oferty lub wnioski o dopuszczenie do udziału w postępowaniu

> polski

**IV.6.3) Termin związania ofertą:** do: okres w dniach: 30 (od ostatecznego terminu składania ofert)

**IV.6.4) Przewiduje się unieważnienie postępowania o udzielenie zamówienia, w przypadku nieprzyznania środków pochodzących z budżetu Unii Europejskiej oraz niepodlegających zwrotowi środków z pomocy udzielonej przez państwa członkowskie Europejskiego Porozumienia o Wolnym Handlu (EFTA), które miały być przeznaczone na sfinansowanie całości lub części zamówienia:** Nie

**IV.6.5) Przewiduje się unieważnienie postępowania o udzielenie zamówienia, jeżeli środki służące sfinansowaniu zamówień na badania naukowe lub prace rozwojowe, które zamawiający zamierzał przeznaczyć na sfinansowanie całości lub części zamówienia, nie zostały mu przyznane** Nie

**IV.6.6) Informacje dodatkowe:**

# ZAŁĄCZNIK I - INFORMACJE DOTYCZĄCE OFERT CZEŚCIOWYCH

**Część nr:**  1 **Nazwa:**  $3.2.1$ . Część nr 1 zamówienia – zestawy komputerowe, drukarki i oprogramowanie

**1) Krótki opis przedmiotu zamówienia** *(wielkość, zakres, rodzaj i ilość dostaw, usług lub robót budowlanych lub określenie zapotrzebowania i wymagań)* **a w przypadku partnerstwa innowacyjnego -określenie zapotrzebowania na innowacyjny produkt, usługę lub roboty budowlane:**Przedmiotem zamówienia jest zakup i dostawa wyposażenia w sprzęt IT pracowni Zespołu Szkół im. K.K. Jagiellończyka w Łęcznej oraz biura projektu w ramach projektu "Kształcimy prawdziwych zawodowców w Jagiellończyku" współfinansowanego przez Unię Europejską ze środków Europejskiego Funduszu Społecznego, w ramach Regionalnego Programu Operacyjnego Województwa Lubelskiego na lata 2014-2020, Oś priorytetowa 12 Edukacja, kształcenie i kwalifikacje, Działanie 12.4 Kształcenie zawodowe.

3.2. Zamawiający zgodnie z art. 36aa ust.1 ustawy dopuszcza składanie ofert częściowych z podziałem na 2 części jak poniżej: 3.2.1. Część nr 1 zamówienia – zestawy komputerowe, drukarki i oprogramowanie, w tym: 1. Zestaw komputerowy 1 16szt. Komputer stacjonarny z podłączeniem do sieci lokalnej i Internetu – do pracowni organizacji reklamy Komputer klasy PC wyprodukowany przez 1 producenta z 3 letnią gwarancją. Procesor min. dwurdzeniowy o częstotliwości min. 3,0 GHz, min. 8 GB RAM, dysk twardy min. 500 GB, napęd optyczny DVD+/- RW, karta sieciowa Ethernet, karta grafiki zintegrowana, +-, kamera internetowa, nie mniej niż 6 gniazd USB 2.0/3.0, z czego nie mniej niż 2 wyprowadzone na przednim panelu obudowy, gniazdo słuchawek i mikrofonu wyprowadzone na przednim panelu obudowy, czytnik kart SD/SDHC/CF wyprowadzony na przedni panel obudowy, Monitor: płaski TFT min. 24", rozdzielczość 1920x1080 pikseli, czas reakcji matrycy 5ms, jasność 250 cd/m2, format panoramiczny, typ sygnału wejściowego D-Sub, HDMI Klawiatura: w układzie QWERTY, +klawiatura numeryczna, długość przewodu min. 1,3m Mysz: optyczna przewodowa System operacyjny: min. Win 7 Professional 64 bit. Pełne wsparcie producenta komputera przez okres gwarancji w postaci kompletu sterowników dostępnych na stronach www i certyfikacji WHCL dla systemu min. Windows 7 lub równoważny na stronie producenta oprogramowania Parametry równoważności systemu: -pełna integracja z domeną Active Directory MS Windows (posiadaną przez Zamawiającego) opartą na serwerach Windows Server m2012 -zarządzanie komputerami poprzez Zasady Grup (GPO) Active Directory MS Windows (posiadaną przez Zamawiającego), WMI -zainstalowany system operacyjny nie wymaga aktywacji za pomocą telefonu lub Internetu -pełna integracja z programami MS Office, Adobe, Corel -pełna obsługa ActiveX Wszystkie funkcjonalności nie mogą być zrealizowane z zastosowaniem wszelkiego rodzaju emulacji i wirtualizacji Microsoft Windows 7 Gwarancja: 36 miesięcy 2. Zestaw komputerowy 2 3 szt. Komputer stacjonarny z podłączeniem do sieci lokalnej i Internetu – do pracowni budownictwa i architektury krajobrazu Komputer markowy, klasy PC, wyprodukowany przez jednego producenta z 3 letnią gwarancją. Procesor min. Dwurdzeniowy o częstotliwości min. 2,5 GHz, min. 4 GB RAM, dysk twardy min. 320 GB, napęd optyczny DVD +/- RW, karta sieciowa, karta grafiki zintegrowana, mysz, klawiatura, kamera internetowa Monitor LED 24", rozdzielczość 1920 x 1080 pikseli, czas reakcji matrycy 5 ms, jasność 250 cd/m2, format panoramiczny, typ sygnału wejściowego D-Sub, HDMI System operacyjny: min. Win 7 Professional 64 bit. Pełne wsparcie producenta komputera przez okres gwarancji w postaci kompletu sterowników dostępnych na stronach www i certyfikacji WHCL dla systemu min. Windows 7 lub równoważny na stronie producenta oprogramowania Parametry równoważności systemu: -pełna integracja z domeną Active Directory MS Windows (posiadaną przez Zamawiającego) opartą na serwerach Windows Server m2012 -zarządzanie komputerami poprzez Zasady Grup (GPO) Active Directory MS Windows (posiadaną przez Zamawiającego), WMI -zainstalowany system operacyjny nie wymaga aktywacji za pomocą telefonu lub Internetu -pełna integracja z programami MS Office, Adobe, Corel -pełna obsługa ActiveX Wszystkie funkcjonalności nie mogą być zrealizowane z zastosowaniem wszelkiego rodzaju emulacji i wirtualizacji Microsoft Windows 7 3. Zestaw komputerowy 3 1 szt. Komputer stacjonarny z podłączeniem do sieci lokalnej i Internetu – do pracowni ekonomicznej Komputer stacjonarny PC Wydajność obliczeniowa – Procesor musi osiągnąć wynik PassMark Rating większy lub równy 3500 w rankingu PassMark Software PassMark – CPU Mark Pamięć Pojemność minimum: 4096 MB Maksymalna obsługiwana pojemność: minimum 16 GB Wolne złącza pamięci: min. 1 Grafika musi osiągać wynik PassMark SoftMare PassMark – G3D Mark Karta dźwiękowa wbudowana Dysk twardy o pojemności minimalnej 500 GB System operacyjny: min. Win 7 Professional 64 bit. Pełne wsparcie producenta komputera przez okres gwarancji w postaci kompletu sterowników dostępnych na stronach www i certyfikacji WHCL dla systemu min. Windows 7 lub równoważny na stronie

producenta oprogramowania Parametry równoważności systemu: -pełna integracja z domeną Active Directory MS Windows (posiadaną przez Zamawiającego) opartą na serwerach Windows Server m2012 -zarządzanie komputerami poprzez Zasady Grup (GPO) Active Directory MS Windows (posiadaną przez Zamawiającego), WMI -zainstalowany system operacyjny nie wymaga aktywacji za pomocą telefonu lub Internetu -pełna integracja z programami MS Office, Adobe, Corel -pełna obsługa ActiveX Wszystkie funkcjonalności nie mogą być zrealizowane z zastosowaniem wszelkiego rodzaju emulacji i wirtualizacji Microsoft Windows 7 Klawiatura – W układzie QWERTY – US, 102 klawiszy + kl. Numeryczna, długość przewodu min. 1,3 m. Monitor LED 24", rozdzielczość 1920 x 1080 pikseli Mysz – optyczna USB, min. 2 przyciski + 1 rolka, rozdzielczość min. 600 DPI + podkładka z ekonomiczną podpórką na nadgarstek Dodatkowe wymagania: 1. Nie mniej niż 6 gniazd USB 2.0/3.0, z czego nie mniej niż 2 wyprowadzona na przednim panelu obudowy 2. Min. 1x DVI-I 3. Złącze wideo zgodnie z zaoferowanym . 4. Gniazdo słuchawek i mikrofonu wyprowadzone na przednim panelu obudowy. 5. Czytnik kart SD/SDHC/CF 6. Karta sieciowa w standardzie Ethernet 10/100/1000 (RJ45) 7. Nagrywarka DVD+/-RW obsługująca formaty: CD-R, CD-RW, DVD-R, DVD+R, DVD-RW, DVD+RW i płyty dwuwarstwowe 8. Zainstalowane i aktywowane oprogramowanie: a. Oprogramowanie do nagrywania płyt CD/DVD DL b. Oprogramowanie do wyświetlania filmów DVD 9. Dołączone nośniki instalacyjne systemu i sterowniki do sprzętu zainstalowanego w komputerze Gwarancja min. 24 miesiące. 4. Zestaw komputerowy 4 1 szt. Komputer stacjonarny z podłączeniem do sieci lokalnej i Internetu – do pracowni informatycznej - procesor – min. czterordzeniowy, 64 Bit 3.3 GHz, - RAM – 2x4 GB Dual 1333 MHz DDR3, - HDD – 500 GB S-ATA, - 2 x karta sieciowa 100/1000 Mbit/s, - złącze RS232, - karta dźwiękowa, - napęd – Multi DVD +/- RW/RAM, - klawiatura, mysz, monitor LCD 24", - karta graficzna 1 GB DDR3, System operacyjny: min. Win 7 Professional 64 bit. Pełne wsparcie producenta komputera przez okres gwarancji w postaci kompletu sterowników dostępnych na stronach www i certyfikacji WHCL dla systemu min. Windows 7 lub równoważny na stronie producenta oprogramowania Parametry równoważności systemu: -pełna integracja z domeną Active Directory MS Windows (posiadaną przez Zamawiającego) opartą na serwerach Windows Server m2012 zarządzanie komputerami poprzez Zasady Grup (GPO) Active Directory MS Windows (posiadaną przez Zamawiającego), WMI -zainstalowany system operacyjny nie wymaga aktywacji za pomocą telefonu lub Internetu -pełna integracja z programami MS Office, Adobe, Corel -pełna obsługa ActiveX Wszystkie funkcjonalności nie mogą być zrealizowane z zastosowaniem wszelkiego rodzaju emulacji i wirtualizacji Microsoft Windows 7 Gwarancja 24 miesiące 5. Komputer typu laptop 1 szt. Laptop do biura projektu Ekran: Matryca 15,6" o rozdzielczości min. 1920×1080, z powłoką matową; TouchPad (płytka dotykowa) Procesor: Procesor dwurdzeniowy dedykowany do pracy w komputerach przenośnych, uzyskujący wynik co najmniej 4645 punktów w teście Passmark Karta graficzna: kompatybilna z Microsoft® DirectX 11.1, OpenCL 1.2, OpenGL 4.0, Pamięć operacyjna: Pojemność: min. 4 GB DDR3 1600MHz Dysk twardy: Pojemność min. 500 GB, prędkość obrotowa 7200 obr./min, rozmiar pamięci Cache: 64MB Napęd optyczny: Nagrywarka DVD +/- RW Super Multi Dual Layer wewnętrzny. Karta muzyczna: Zintegrowana, wbudowane 2 głośniki stereo, wbudowany mikrofon Porty/złącza: 1 x VGA, 1 x HDMI, 1 x złącze RJ-45 (podłączenie sieci lokalnej), 1 x wejście mikrofonowe, 1 x wyjście słuchawkowe, Min. 3 x USB (wbudowane), w tym min. 1 x USB 3.0, Wbudowany fabrycznie moduł Bluetooth v. 4.0 (nie akceptowane na zewnętrznej karcie lub porcie USB)., Wbudowany – wewnętrzny czytnik kart SD, MMC, Port sieci LAN 10/100/1000 Ethernet RJ 45 zintegrowany z płytą główną oraz karta WLAN 802.11b/g/n, Mysz optyczna: przewodowa z interfejsem USB, długość przewodu min. 1m, 2 przyciski + rolka, firmowa, tej samej marki co laptop, sygnowana napisem lub logiem producenta laptopa. Klawiatura: Pełnowymiarowa

w układzie US-QWERTY, polskie znaki zgodne z układem MS Windows "polski programistyczny", klawiatura musi być wyposażona w 2 klawisze ALT (prawy i lewy).Klawiatura z wydzielonymi pełnowymiarowymi klawiszami numerycznymi w prawej części klawiatury Bateria: 6-komorowa litowo-jonowa, umożliwiająca pracę bez zasilania przez min. 4 godziny Zasilacz: Dedykowany do laptopa Umiejscowiona na dysku twardym laptopa lub innych nośnikach (płyty DVD lub pamięci FLASH USB) partycja Recovery w/w systemu lub systemu równoważnego Komplet sterowników dla wszystkich elementów wymagających sterowników, wchodzących w skład urządzenia. Dostęp do najnowszych kompatybilnych sterowników i uaktualnień na stronie producenta laptopa, realizowany poprzez podanie na dedykowanej stronie internetowej producenta numeru seryjnego lub modelu laptopa – do oferty należy dołączyć link strony. Sterowniki powinny być kompatybilne z oferowanym przez Zamawiającego systemem operacyjnym Oprogramowanie System operacyjny: system operacyjny min. Microsoft Windows 7 Professional PL 64 bit lub system równoważny, nie wymagający aktywacji za pomocą telefonu lub Internetu w firmie Microsoft, lub posiadający swój unikalny klucz aktywacyjny (system operacyjny z licencją, sterowniki do wszystkich podzespołów zainstalowanych w notebooku) Pakiet biurowy: typu Microsoft Office 2016 z licencją wieczystą. Oprogramowanie nowe nieużywane nieaktywowane wcześniej na żadnym innym urządzeniu. Oprogramowanie dostarczone winno być ze wszelkimi atrybutami legalności. Klucz produktu musi znajdować się na certyfikacie autentyczności (COA) dołączonym do produktu. Parametry równoważności: Zamawiający uzna pakiet oprogramowania biurowego za równoważny, gdy spełni poniższe wymagania: - Oprogramowanie biurowe kompatybilne z systemem operacyjnym min. Windows 7 lub równoważny Dla oprogramowania musi być publicznie znany cykl życia przedstawiony przez producenta systemu i dotyczący rozwoju wsparcia technicznego – w szczególności w zakresie bezpieczeństwa. Wymagane jest prawo do instalacji aktualizacji i poprawek do danej wersji oprogramowania, udostępnianych bezpłatnie przez producenta na jego stronie internetowej w okresie co najmniej 5 lat. Zamawiający wymaga, aby wszystkie elementy oprogramowania biurowego oraz jego licencja pochodziły od tego samego producenta. Zawierające w pakiecie przynajmniej edytor tekstu, arkusz kalkulacyjny, program do tworzenia prezentacji. 6. Drukarka nr 1, laserowa sieciowa A4 monochromatyczna, 4 szt. Laserowa monochromatyczna, format A4 Druk 20str./min, rozdzielczość druku min. 1200/600 dpi, Pamięć min. 16 MB, złącze USB Gwarancja 24 miesiące 7. Drukarka nr 2, laserowa, A4 dupleks kolorowa, 1 szt. Laserowa kolorowa, format A4, Druk co najmniej 32 str./min., rozdzielczość druku min. 1200x1200 dpi Podajnik uniwersalny Duplex, 128 MB, USB 2.0, Ethernet Gwarancja: 24 miesiące 8. Drukarka nr 3, laserowa sieciowa A3 kolorowa, 1 szt. Maksymalny format nośnika A3; Technologia druku Laserowa, kolorowa; Interfejsy USB, LAN (Ethernet); Dołączone akcesoria; Kabel zasilający, Kabel USB, Gwarancja: 24 miesiące 9. Drukarka nr 4, laserowa A4 monochromatyczna 1 szt. Drukarka do biura projektu Technologia druku laserowa, monochromatyczna Druk dwustronny Szybkość drukowania A4 do 38 str/min Jakość druku 1200 x 1200 dpi Języki drukarki: Direct Image, PCL 5e / 6, PDF, PPDS, PostScript 3, XPS Czas wydruku pierwszej strony <8.5 s zainstalowana pamięć 256 MB Podajniki papieru: Ręczny, Automatyczny 250 stron Drukowanie dwustronne: automatyczne Interfejsy: 1 x RJ-45 , 2 x USB 2.0 Obsługiwane systemy operac.: Windows 7, Windows 8.x, Windows 10 Gwarancja 36 miesięcy 10. Switch zarządzalny 2 szt. Liczba portów: 24; Z możliwością zarządzania przez port szeregowy, telnet, ssh, www, SNMP, ruting w warstwie trzeciej z możliwością definiowania reguł filtrowania ruchu ACL, VLAN-802.1q, TRUNK, Load balancing – protokół LACP, Quality of Service – możliwość ustawienia priorytetów transmisji dla protokołów warstw wyższych (802.1p, adres IP, itd.), możliwość ograniczenia przepustowości dla portu przełącznika lub adresu MAC stacji, 802.1a – multiple spanning tree, 802.1x – kontrola dostępu do medium i autentykacja użytkownika

GVPR (VTP) automatyczne uczenie się i przydzielanie VLAN-ów przez przełącznik Auto-MDIX Dokumentacja dotycząca przeprowadzania konfiguracji przełącznika (manual) wymagana w języku polskim. Gwarancja: 24 miesiące 11. Zestaw głośników, pracownia organizacji reklamy, pracownia informatyczna 3 szt. Rodzaj zestawu 2.0; kolor czarny; Rodzaje wyjść/wejść: Wejście liniowe Audio - 1 szt., Wyjście słuchawkowe - 1 szt.; Minimalna moc głośników (RMS) 10 W Oprogramowanie 12. Pakiet biurowy 21 szt. Pakiet office standard education 2016 PL lub równoważny z licencją EDU dla szkół bezterminową. Oprogramowanie nowe nieużywane nieaktywowane wcześniej na żadnym innym urządzeniu. Oprogramowanie dostarczone winno być ze wszelkimi atrybutami legalności. Klucz produktu musi znajdować się na certyfikacie autentyczności (COA) dołączonym do produktu. Parametry równoważności: Zamawiający uzna pakiet oprogramowania biurowego za równoważny, gdy spełni poniższe wymagania: - Oprogramowanie biurowe kompatybilne z systemem operacyjnym min. Windows 7 lub równoważny Zamawiający nie dopuszcza zaoferowania pakietów biurowych, programów i planów licencyjnych zakładających rozwiązania wymagające stałych opłat w okresie używania zakupionego produktu. Dla oprogramowania musi być publicznie znany cykl życia przedstawiony przez producenta systemu i dotyczący rozwoju wsparcia technicznego – w szczególności w zakresie bezpieczeństwa. Wymagane jest prawo do instalacji aktualizacji i poprawek do danej wersji oprogramowania, udostępnianych bezpłatnie przez producenta na jego stronie internetowej w okresie co najmniej 5 lat. Zamawiający wymaga, aby wszystkie elementy oprogramowania biurowego oraz jego licencja pochodziły od tego samego producenta. Zawierające w pakiecie przynajmniej edytor tekstu, arkusz kalkulacyjny, program do tworzenia prezentacji. Aplikacja do tworzenia prezentacji powinna umożliwiać udostępnianie prezentacji przy użyciu przeglądarki internetowej bez potrzeby instalowania dodatkowych elementów ani konfigurowania. Do każdej prezentacji można dodać wideo. Nagrania wideo można wstawiać bezpośrednio w programie, a następnie dostosowywać je, przycinać lub oznaczać najważniejsze sceny w nagraniu zakładkami. Wstawiane nagrania są domyślnie osadzone. Pliki programów edytora tekstów, arkusza kalkulacyjnego i programu do tworzenia prezentacji można przechowywać online i uzyskiwać do nich dostęp, przeglądać, edytować i udostępniać innym użytkownikom. Pakiet biurowy musi spełniać następujące wymagania: 1. Wymagania odnośnie interfejsu użytkownika: a) Pełna polska wersja językowa interfejsu użytkownika. b) Prostota i intuicyjność obsługi, pozwalająca na pracę osobom nieposiadającym umiejętności technicznych. c) Możliwość zintegrowania uwierzytelniania użytkowników z usługą katalogową (Active Directory lub funkcjonalnie równoważną) – użytkownik raz zalogowany z poziomu systemu operacyjnego stacji roboczej ma być automatycznie rozpoznawany we wszystkich modułach oferowanego rozwiązania bez potrzeby oddzielnego monitowania go o ponowne uwierzytelnienie się. 2. Oprogramowanie musi umożliwiać tworzenie i edycję dokumentów elektronicznych w ustalonym formacie, który spełnia następujące warunki: a) posiada kompletny i publicznie dostępny opis formatu, b) umożliwia wykorzystanie schematów XML, 3. Oprogramowanie musi umożliwiać dostosowanie dokumentów i szablonów do potrzeb instytucji oraz udostępniać narzędzia umożliwiające dystrybucję odpowiednich szablonów do właściwych odbiorców. 4. W skład oprogramowania muszą wchodzić narzędzia programistyczne umożliwiające automatyzację pracy i wymianę danych pomiędzy dokumentami i aplikacjami (język makropoleceń, język skryptowy). 5. Do aplikacji musi być dostępna pełna dokumentacja w języku polskim. 6. Pakiet zintegrowanych aplikacji biurowych musi zawierać: a) Edytor tekstów. b) Arkusz kalkulacyjny. c) Narzędzie do przygotowywania i prowadzenia prezentacji. 7. Edytor tekstów musi umożliwiać: a) Edycję i formatowanie tekstu w języku polskim wraz z obsługą języka polskiego w zakresie sprawdzania pisowni i poprawności gramatycznej oraz funkcjonalnością słownika wyrazów bliskoznacznych i autokorekty. b) Wstawianie oraz formatowanie tabel. c)

Wstawianie oraz formatowanie obiektów graficznych. d) Wstawianie wykresów i tabel z arkusza kalkulacyjnego (wliczając tabele przestawne). e) Automatyczne numerowanie rozdziałów, punktów, akapitów, tabel i rysunków. f) Automatyczne tworzenie spisów treści. g) Formatowanie nagłówków i stopek stron. h) Sprawdzanie pisowni w języku polskim. i) Śledzenie zmian wprowadzonych przez użytkowników. j) Nagrywanie, tworzenie i edycję makr automatyzujących wykonywanie czynności. k) Określenie układu strony (pionowa/pozioma). l) Wydruk dokumentów. m) Wykonywanie korespondencji seryjnej bazując na danych adresowych pochodzących z arkusza kalkulacyjnego i z narzędzia do zarządzania informacją prywatną. n) Pracę na dokumentach utworzonych przy pomocy Microsoft Word 2003 lub Microsoft Word 2007 i 2010 z zapewnieniem bezproblemowej konwersji wszystkich elementów i atrybutów dokumentu. o) Zabezpieczenie dokumentów hasłem przed odczytem oraz przed wprowadzaniem modyfikacji. p) Wymagana jest dostępność do oferowanego edytora tekstu bezpłatnych narzędzi umożliwiających wykorzystanie go, jako środowiska udostępniającego formularze bazujące na schematach XML z Centralnego Repozytorium Wzorów Dokumentów Elektronicznych, które po wypełnieniu umożliwiają zapisanie pliku XML w zgodzie z obowiązującym prawem. q) Wymagana jest dostępność do oferowanego edytora tekstu bezpłatnych narzędzi (kontrolki) umożliwiających podpisanie podpisem elektronicznym pliku z zapisanym dokumentem przy pomocy certyfikatu kwalifikowanego zgodnie z wymaganiami obowiązującego w Polsce prawa. 8. Arkusz kalkulacyjny musi umożliwiać: a) Tworzenie raportów tabelarycznych. b) Tworzenie wykresów liniowych (wraz linią trendu), słupkowych, kołowych. c) Tworzenie arkuszy kalkulacyjnych zawierających teksty, dane liczbowe oraz formuły przeprowadzające operacje matematyczne, logiczne, tekstowe, statystyczne oraz operacje na danych finansowych i na miarach czasu. d) Tworzenie raportów z zewnętrznych źródeł danych (inne arkusze kalkulacyjne, bazy danych zgodne z ODBC, pliki tekstowe, pliki XML, webservice). e) Obsługę kostek OLAP oraz tworzenie i edycję kwerend bazodanowych i webowych. Narzędzia wspomagające analizę statystyczną i finansową, analizę wariantową i rozwiązywanie problemów optymalizacyjnych. f) Tworzenie raportów tabeli przestawnych umożliwiających dynamiczną zmianę wymiarów oraz wykresów bazujących na danych z tabeli przestawnych. g) Wyszukiwanie i zamianę danych. h) Wykonywanie analiz danych przy użyciu formatowania warunkowego. i) Nazywanie komórek arkusza i odwoływanie się w formułach po takiej nazwie. j) Nagrywanie, tworzenie i edycję makr automatyzujących wykonywanie czynności. k) Formatowanie czasu, daty i wartości finansowych z polskim formatem. l) Zapis wielu arkuszy kalkulacyjnych w jednym pliku. m) Zachowanie pełnej zgodności z formatami plików utworzonych za pomocą oprogramowania Microsoft Excel 2003 oraz Microsoft Excel 2007 i 2010, z uwzględnieniem poprawnej realizacji użytych w nich funkcji specjalnych i makropoleceń. n) Zabezpieczenie dokumentów hasłem przed odczytem oraz przed wprowadzaniem modyfikacji 9. Narzędzie do przygotowywania i prowadzenia prezentacji musi umożliwiać: a) Przygotowywanie prezentacji multimedialnych. b) Prezentowanie przy użyciu projektora multimedialnego. c) Drukowanie w formacie umożliwiającym robienie notatek. d) Zapisanie jako prezentacja tylko do odczytu. e) Nagrywanie narracji i dołączanie jej do prezentacji. f) Opatrywanie slajdów notatkami dla prezentera. g) Umieszczanie i formatowanie tekstów, obiektów graficznych, tabel, nagrań dźwiękowych i wideo. h) Umieszczanie tabel i wykresów pochodzących z arkusza kalkulacyjnego. i) Odświeżenie wykresu znajdującego się w prezentacji po zmianie danych w źródłowym arkuszu kalkulacyjnym. j) Możliwość tworzenia animacji obiektów i całych slajdów. k) Prowadzenie prezentacji w trybie prezentera, gdzie slajdy są widoczne na jednym monitorze lub projektorze, a na drugim widoczne są slajdy i notatki prezentera. l) Pełna zgodność z formatami plików utworzonych za pomocą oprogramowania MS PowerPoint 2003, MS PowerPoint 2007 i 2010. 13. Program antywirusowy 21 szt. Program antywirusowy

z licencją zbiorową, program charakteryzujący się bardzo wysoką wykrywalnością infekcji i niewielkim obciążeniem dla komputera. Licencja dla jednostki edukacyjnej, 3-letnia 14. Oprogramowanie do grafiki wektorowej 1 szt. Program typu Corel Draw Graphic Suite\* lub równoważne kryteria równoważności: - tworzenie ilustracji wektorowych i przygotowywania układu stron - edycji zdjęć umożliwiająca ich retuszowanie oraz modyfikowanie przekształcanie map bitowych w edytowalne grafiki wektorowe - projektowanie i opracowywanie witryn internetowych oraz zarządzanie nimi - przechwytywanie obrazów z ekranu komputera - kreator kodów paskowych - kreator druku dwustronnego - szkolenia z obsługi oprogramowania w formie nagrań wideo Licencja 15+1; wersja edukacyjna Okres licencji – wieczysta Nośnik: DVD ROM lub klucz licencyjny – kod oprogramowania on-line dla 16 stanowisk Zgodność z systemem operacyjnym min. Windows 7 lub równoważnym Wersja językowa: polska \*Zamawiający sugeruje oprogramowanie Corel Draw – dla instytucji edukacyjnych, z uwagi na fakt, iż zdecydowana większość uczniów i nauczycieli ze szkoły na rzecz której realizowane będzie przedmiotowe zamówienie jest bądź będzie przeszkolona w jego obsłudze w ramach realizacji projektu. Dodatkowo oprogramowanie to funkcjonuje już w innych pracowniach szkoły, stąd ze względu na zachowanie funkcjonalności sugeruje się powyższe oprogramowanie. Niemniej dopuszcza się składania ofert równoważnych. Ponadto sugerowany program jest zgodny z programem zajęć przewidzianym do realizacji w projekcie, do których przewidziany jest zakup przedmiotowego sprzętu i oprogramowania 15. Oprogramowanie do grafiki rastrowej 17 szt. Oprogramowanie edukacyjne typu Adobe Photoshop CC PL\* lub równoważne, licencja 3 letnia. kryteria równoważności: 1. tworzenie i edycja obrazów 2. wsparcie dla plików .psd 3. wsparcie dla plików .3ds, .ai, .pix, .iff, .tdi, .avi, .bmp, .rle, .dib, ..tif, .crw, .nef, .raf, .orf, .mrw, .dcr, .mos, .raw, .pef, .srf, .dng, .x3f, .cr2, .erf, .sr2, .kdc, .mfw, .mef, .arw, .srw, .cin, .dae, .gif, .dcm, .dng, .img, .eps, .flm, .kmz, .jpg, .pcd, .psb, .exr, .pcx, .pdf, .psd, .pct, .rsr, .pxr, .png, .pbm, .hdr, .sct, .tga, .tif, .u3d, .obj, .wbm, .mtx. 4. Edycja obrazów: 5. obsługa warstw oraz opcje interakcji między nimi (mieszania) 6. automatyczne wyrównywanie warstw 7. niwelacja wpływu obiektywu na zdjęcie 8. poziomowanie zdjęcia 9. ziarno addytywne 10. edycja położenia, układu obiektu (np. zmiana pozycji ciała/postaci) ('Puppet Warp') lub równoważna 11. dokładne wykrywanie krawędzi obiektów (technologia Truer Edge). 'lub równoważna 12. ujednolicenie koloru wewnątrz zaznaczenia 13. zaznaczanie i przenoszenie/skalowanie obiektów, wypełniając automatycznie tło w ich miejscu w oparciu o otoczenie 14. skalowanie obrazu z zachowaniem wielkości pewnych jego elementów 15. edytowanie obrazów jak obiektów 3d oraz dodawanie nowych obiektów 3d (głębia pola, obsługa oświetlenia i cieniowania) 16. wsparcie dla dodatków rozszerzających funkcjonalność 17. tworzenie grafiki wektorowej (w tym automatyczne tworzenie obiektów na podstawie obrazów rastrowych, 18. 'pędzle' (charakterystyczne dla grafiki rastrowej) oraz efekty rastrowe z zachowaniem wektorowej formy obrazu 19. zachowanie perspektywy w tworzonych obrazach 20. zaawansowane tworzenie tekstów 21. możliwość usuwania fragmentów obrazów jak narzędzie 'gumka' w grafice rastrowej 22. zapis obrazów niezależnych od rozdzielczości Zastosowanie edukacyjne, Okres licencji 36 miesięcy Klucz licencyjny: DVD ROM lub klucz licencyjny – kod oprogramowania on-line dla 17 stanowisk Zgodność z systemem operacyjnym min. Windows 7 lub równoważnym Wersja językowa: polska \* Zamawiający sugeruje oprogramowanie Adobe Photoshop – dla instytucji edukacyjnych, z uwagi na fakt, iż zdecydowana większość uczniów i nauczycieli ze szkoły na rzecz której realizowane będzie przedmiotowe zamówienie jest/będzie przeszkolona w jego obsłudze. Dodatkowo oprogramowanie to funkcjonuje już w innych pracowniach szkoły, stąd ze względu na zachowanie funkcjonalności sugeruje się powyższe oprogramowanie. Niemniej dopuszcza się składania ofert równoważnych. Ponadto sugerowany program jest zgodny z programem zajęć przewidzianym do realizacji w projekcie, do których przewidziany jest

zakup przedmiotowego sprzętu i oprogramowania. 16. Oprogramowanie do rozliczeń finansowo-księgowych, pracowania ekonomiczna 16 szt. Program do rozliczeń finansowo księgowych typu Symfonia Start Mała Księgowość;\* lub równoważny Program komputerowy do wspomagania operacji finansowo-księgowych, kadrowo-płacowych, obsługi sprzedaży i gospodarki magazynowej, prowadzenia księgi przychodów i rozchodów, obliczania podatków, sporządzania sprawozdań statystycznych, obsługi zobowiązań wobec ZUS Kryteria równoważności programu: o -obsługa każdej formy uproszczonej księgowości – karty podatkowej, podatkowej księgi przychodów i rozchodów oraz ryczałtu od przychodów ewidencjonowanych o -pomoc w dokonywaniu szczegółowej analizy struktury przychodów i kosztów o -prowadzenie nielimitowanej ewidencji środków trwałych o -naliczanie i rozliczanie pensji pracowników o -możliwość prowadzenia ewidencji pracowników o naliczanie składek ubezpieczeniowych i zaliczek na podatek dochodowy o -ułatwienie współpracy z programem Płatnik o -pobierania danych kontrahenta z GUS - możliwość pobrania z bazy GUS danych nowego kontrahenta, wprowadzanego do programu. Licencja dla jednostki edukacyjnej \*Zamawiający sugeruje oprogramowanie Symfonia Mała księgowość z uwagi na fakt, iż uczniowie kształcący się w zawodzie ekonomisty mają poznać różne programy do księgowania. Szkoła dysponuje oprogramowaniem firmy Insert, ponadto przeprowadzona diagnoza potrzeb kształcenia sugeruje (na podstawie wyników wskazań pracodawców), że pożądaną umiejętnością uczniów wchodzących na rynek pracy jest znajomość programu Symfonia. 3.3. Zamawiający wymaga aby wszystkie urządzenia były fabrycznie nowe, nieużytkowane. Przedmiot zamówienia nie może pochodzić z żadnych pokazów ani wystaw, nie będzie także obciążony prawami na rzecz osób trzecich i nie będzie naruszał praw osób trzecich oraz będzie spełniał wymogi prawa polskiego i europejskiego. 3.4. Dostawa przedmiotu zamówienia w zakresie każdej z części winna być jednorazowa i kompletna – zgodna z zakresem określonym w pkt.3.3 SIWZ. W przypadku dostawy niekompletnego przedmiotu zamówienia Zamawiający jest uprawniony do odmowy odbioru przedmiotu umowy. 3.5. Wykonawca przeprowadzi szkolenie personelu w zakresie obsługi sprzętu i oprogramowania, 3.6. Wykonawca dostarczy wraz z zamówieniem wymaganą do obsługi instrukcje w języku Polskim. 3.7. Wykonawca udzieli gwarancji jakości na okres zgodny z opisem przedmiotu zamówienia, treścią umowy oraz wynikającej z oferty Wykonawcy na dostarczony sprzęt i na warunkach nie gorszych niż gwarancja producenta. 3.8. Zamówienie jest częścią zamówienia na dostawy sprzętu komputerowego realizowane w ramach dwóch projektów: "Kształcimy prawdziwych zawodowców w Jagiellończyku" oraz "Szkolnictwo zawodowe – dobry start na rynku pracy", współfinansowanych przez Unię Europejską ze środków Europejskiego Funduszu Społecznego, w ramach Regionalnego Programu Operacyjnego Województwa Lubelskiego na lata 2014-2020, Oś priorytetowa 12 Edukacja, kształcenie i kwalifikacje, Działanie 12.4 Kształcenie zawodowe. 3.9. Zamawiający nie zastrzega obowiązku osobistego wykonania przez wykonawcę kluczowych części zamówienia w zakresie przedmiotu zamówienia. 3.10. Zamawiający nie przewiduje udzielenia zamówień, o których mowa w art. 67 ust. 1 pkt. 6 i 7 ustawy. **2) Wspólny Słownik Zamówień(CPV):** 30200000-1, 30236000-2, 30237200-1, 30232000-4, 48620000-0, 30213100-6, 30232110-8, 30231300-4, 48900000-7, 48000000-8

### **3) Wartość części zamówienia(jeżeli zamawiający podaje informacje o wartości zamówienia):**

Wartość bez VAT: Waluta:

**4) Czas trwania lub termin wykonania:** 

okres w miesiącach:

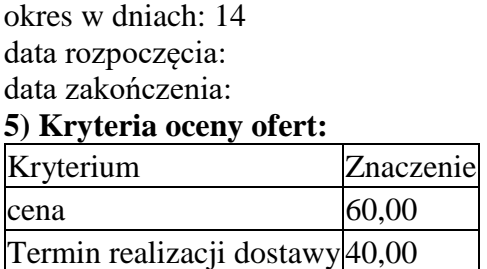

**6) INFORMACJE DODATKOWE:**18.2. Ocena ofert zostanie dokonana dla każdej części oddzielnie. 18.3. Zamawiający dokona oceny ofert przyznając punkty w ramach poszczególnych kryteriów oceny ofert, przyjmując zasadę, że 1% = 1 punkt. 18.4. Punkty za kryterium "Cena" zostaną obliczone według wzoru: Cn C = ------- x 60 pkt Cb gdzie, C- ilość punktów za kryterium cena, Cn - najniższa cena ofertowa spośród ofert nieodrzuconych, Cb – cena oferty badanej. W kryterium "Cena", oferta z najniższą ceną otrzyma 60 punktów a pozostałe oferty po matematycznym przeliczeniu w odniesieniu do najniższej ceny odpowiednio mniej. Końcowy wynik powyższego działania zostanie zaokrąglony do dwóch miejsc po przecinku. 18.5. Punkty za kryterium "Termin realizacji dostawy" zostaną przyznane wg skali: Termin realizacji dostawy "T" Liczba punktów Wykonanie w terminie 14 dni od podpisania umowy  $T = 0$  pkt. Wykonanie w terminie 10 dni od podpisania umowy  $T= 20$  pkt. Wykonanie w terminie 7 dni od podpisania umowy T = 30 pkt. Wykonanie w terminie do 5 dni od podpisania umowy  $T = 40$  pkt. UWAGA. Maksymalny termin dostawy wynosi 14 dni. 18.6. Za najkorzystniejszą ofertę zostanie uznana oferta, która otrzyma największą ilość punktów (O) obliczoną na podstawie wzoru:  $O = C+T$  gdzie:  $O - \text{laczn}$ a ilość punktów oferty ocenianej, C – liczba punktów uzyskanych w kryterium "Cena" T – liczba punktów uzyskanych w kryterium "Termin realizacji dostawy" 18.7. Za najkorzystniejszą zostanie uznana oferta, która w wyniku oceny dokonanej w oparciu o powyższe kryteria uzyska najwyższą liczbę punktów spośród badanych ofert, tj. przedstawiająca najkorzystniejszy bilans kryteriów oceny ofert, o których mowa w pkt. 18.1.

### **Część nr:** 2 **Nazwa:** Część nr 2 zamówienia - sprzęt elektroniczny,

**1) Krótki opis przedmiotu zamówienia** *(wielkość, zakres, rodzaj i ilość dostaw, usług lub robót budowlanych lub określenie zapotrzebowania i wymagań)* **a w przypadku partnerstwa innowacyjnego -określenie zapotrzebowania na innowacyjny produkt, usługę lub roboty budowlane:**Przedmiotem zamówienia jest zakup i dostawa wyposażenia w sprzęt IT pracowni Zespołu Szkół im. K.K. Jagiellończyka w Łęcznej oraz biura projektu w ramach projektu "Kształcimy prawdziwych zawodowców w Jagiellończyku" współfinansowanego przez Unię Europejską ze środków Europejskiego Funduszu Społecznego, w ramach Regionalnego Programu Operacyjnego Województwa Lubelskiego na lata 2014-2020, Oś priorytetowa 12 Edukacja, kształcenie i kwalifikacje, Działanie 12.4 Kształcenie zawodowe. 3.2. Zamawiający zgodnie z art. 36aa ust.1 ustawy dopuszcza składanie ofert częściowych z podziałem na 2 części jak poniżej: 3.2.2. Część nr 2 zamówienia - sprzęt elektroniczny, w tym: 1. Tablica interaktywna Pracownia technik budownictwa (betoniarz – zbrojarz) 1 szt. Tablica interaktywna, przekątna min.75" max.80" Proporcje obrazu standard 4:3 Sposób obsługi: dotykowy, dowolnym pisakiem lub palcem Komunikacja z komputerem za pośrednictwem USB Interfejs HID, gotowa do pracy bez konieczności instalowania dodatkowych sterowników Możliwość pracy dwóch osób jednocześnie na całej powierzchni tablicy Możliwość m.in. przechwytywania obrazów, rozpoznawania wyrazów napisanych odręcznie i przekształcanie ich na czcionkę komputerową Wyposażenie standardowe: 3 pióra oraz wymazywacz, umieszczone w uchwytach magnetycznych, kabel USB i przedłużacz

kabla USB o długości 5m każdy, instrukcja obsługi w języku polskim, uchwyt montażowy ścienny, Gwarancja: 60 miesięcy 2. Telewizor 6 szt. Technologia LCD Przekątna ekranu: min. 47" Full HD Format obrazu: 16:9 Rozdzielczość obrazu: 1920:1080 Odświeżanie obrazu: 200Hz Kontrast: 80000:1 (dynamiczny) 3xHDMI, 2xUSB Gwarancja: 24 miesiące 3. Aparat fotograficzny (lustrzanka cyfrowa), pracownia organizacji reklamy 1 szt. Wyświetlacz LCD 2,5" USB 2.0 Akumulator Obiektyw Format zapisu zdjęć: jpeg, jednoczesny zapis w formacie raw&jpeg Automatyczny balans bieli Samowyzwalacz Ogniskowa obiektywu 18-55 Karta SDHC Maks. Rozdzielczość zdjęć 3888x2592 Wbudowana lampa błyskowa Min. 10,1 Mpiksel Gwarancja: 24 miesiące 3.3. Zamawiający wymaga aby wszystkie urządzenia były fabrycznie nowe, nieużytkowane. Przedmiot zamówienia nie może pochodzić z żadnych pokazów ani wystaw, nie będzie także obciążony prawami na rzecz osób trzecich i nie będzie naruszał praw osób trzecich oraz będzie spełniał wymogi prawa polskiego i europejskiego. 3.4. Dostawa przedmiotu zamówienia w zakresie każdej z części winna być jednorazowa i kompletna – zgodna z zakresem określonym w pkt.3.3 SIWZ. W przypadku dostawy niekompletnego przedmiotu zamówienia Zamawiający jest uprawniony do odmowy odbioru przedmiotu umowy. 3.5. Wykonawca przeprowadzi szkolenie personelu w zakresie obsługi sprzętu i oprogramowania, 3.6. Wykonawca dostarczy wraz z zamówieniem wymaganą do obsługi instrukcje w języku Polskim. 3.7. Wykonawca udzieli gwarancji jakości na okres zgodny z opisem przedmiotu zamówienia, treścią umowy oraz wynikającej z oferty Wykonawcy na dostarczony sprzęt i na warunkach nie gorszych niż gwarancja producenta. 3.8. Zamówienie jest częścią zamówienia na dostawy sprzętu komputerowego realizowane w ramach dwóch projektów: "Kształcimy prawdziwych zawodowców w Jagiellończyku" oraz "Szkolnictwo zawodowe – dobry start na rynku pracy", współfinansowanych przez Unię Europejską ze środków Europejskiego Funduszu Społecznego, w ramach Regionalnego Programu Operacyjnego Województwa Lubelskiego na lata 2014-2020, Oś priorytetowa 12 Edukacja, kształcenie i kwalifikacje, Działanie 12.4 Kształcenie zawodowe. 3.9. Zamawiający nie zastrzega obowiązku osobistego wykonania przez wykonawcę kluczowych części zamówienia w zakresie przedmiotu zamówienia. 3.10. Zamawiający nie przewiduje udzielenia zamówień, o których mowa w art. 67 ust. 1 pkt. 6 i 7 ustawy. **2) Wspólny Słownik Zamówień(CPV):** 32322000-6, 32324600-6, 38651000-3

### **3) Wartość części zamówienia(jeżeli zamawiający podaje informacje o wartości zamówienia):**

Wartość bez VAT: Waluta:

### **4) Czas trwania lub termin wykonania:**

okres w miesiącach: okres w dniach: 14 data rozpoczęcia: data zakończenia: **5) Kryteria oceny ofert:**  Kryterium Znaczenie

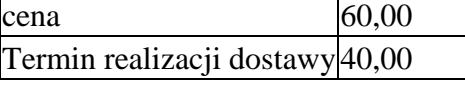

**6) INFORMACJE DODATKOWE:**18.2. Ocena ofert zostanie dokonana dla każdej części oddzielnie. 18.3. Zamawiający dokona oceny ofert przyznając punkty w ramach poszczególnych kryteriów oceny ofert, przyjmując zasadę, że 1% = 1 punkt. 18.4. Punkty za kryterium "Cena" zostaną obliczone według wzoru: Cn C = ------- x 60 pkt Cb gdzie, C- ilość

punktów za kryterium cena, Cn - najniższa cena ofertowa spośród ofert nieodrzuconych, Cb – cena oferty badanej. W kryterium "Cena", oferta z najniższa cena otrzyma 60 punktów a pozostałe oferty po matematycznym przeliczeniu w odniesieniu do najniższej ceny odpowiednio mniej. Końcowy wynik powyższego działania zostanie zaokrąglony do dwóch miejsc po przecinku. 18.5. Punkty za kryterium "Termin realizacji dostawy" zostaną przyznane wg skali: Termin realizacji dostawy "T" Liczba punktów Wykonanie w terminie 14 dni od podpisania umowy  $T = 0$  pkt. Wykonanie w terminie 10 dni od podpisania umowy  $T= 20$  pkt. Wykonanie w terminie 7 dni od podpisania umowy  $T = 30$  pkt. Wykonanie w terminie do 5 dni od podpisania umowy  $T = 40$  pkt. UWAGA. Maksymalny termin dostawy wynosi 14 dni. 18.6. Za najkorzystniejszą ofertę zostanie uznana oferta, która otrzyma największą ilość punktów (O) obliczoną na podstawie wzoru: O = C+T gdzie: O – łączna ilość punktów oferty ocenianej, C – liczba punktów uzyskanych w kryterium "Cena"  $T$ liczba punktów uzyskanych w kryterium "Termin realizacji dostawy" 18.7. Za najkorzystniejszą zostanie uznana oferta, która w wyniku oceny dokonanej w oparciu o powyższe kryteria uzyska najwyższą liczbę punktów spośród badanych ofert, tj. przedstawiająca najkorzystniejszy bilans kryteriów oceny ofert, o których mowa w pkt. 18.1.